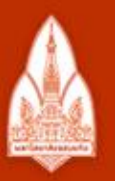

#### ่มหาวิทยาลัยขอนแก่น

วิทยา จริยา ปัญญา

**KHON KAEN UNIVERSITY** 

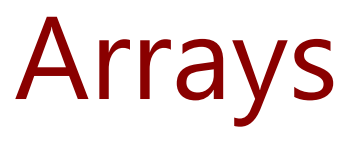

#### Kornchawal Chaipah, PhD Computer Engineering Department, Khon Kaen University

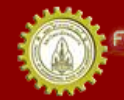

ณะวิควกรรมกาลตร์ มหาวิทยาลัยขอนแก่น **FACULTY OF ENGINEERING KHON KAEN UNIVERSITY** 

# Agenda

- 1D Array
- Passing an array to a function
- Array search algorithm
	- Linear search
	- Selection sort
- Multidimensional array
	- 2D array
	- 3D array

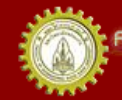

# Array

- A sequence of object of the same type
	- a series of adjacent storage compartments that are numbered by their index value
- Use an array when several objects of the same type are to be used in the same way
- Element: each object in an array
- Index or a subscript: a position number of each element
	- Labeled as 0, 1, 2, …, n-1 where n is an array size

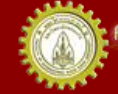

#### Zero-based indexing

- We can access each element in an array directly using an index
- An index starts from 0
	- $-$  i<sup>th</sup> element is in the position i-1
- It guarantees that the index of each array element is equal to the number of steps from the initial element a[0] to that element

– e.g., element a[3] is 3 steps from element a[0]

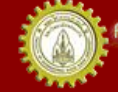

## Array a[ ]

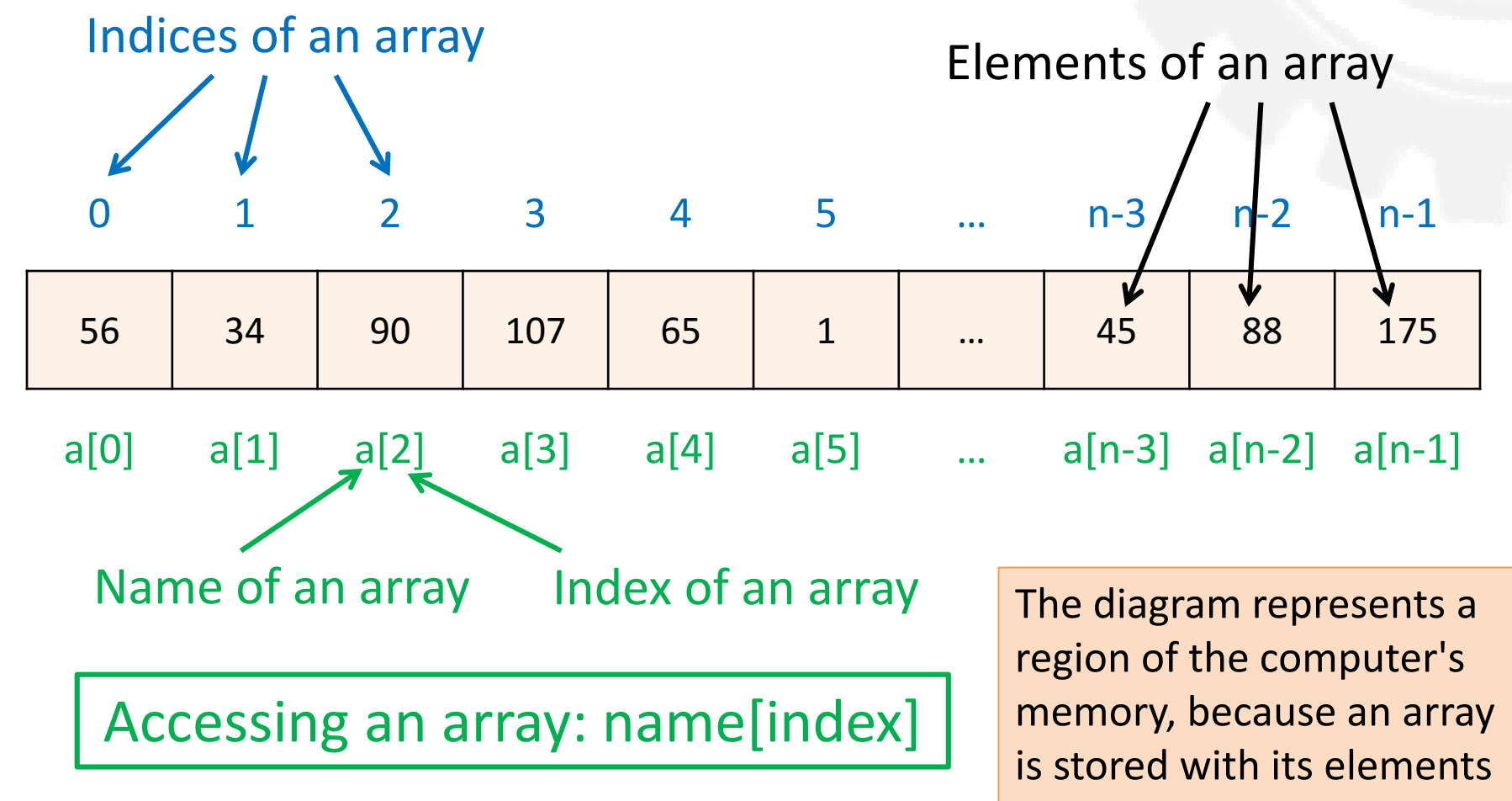

<u>n Canada Amam</u> **มหาวิทยาลัยยอนแก่น** FACULTY OF ENGINEERING KHON KAEN UNIVERSITY in a contiguous sequence.

#### Array Type Examples

float a[7]

int b[6]

char c[5]

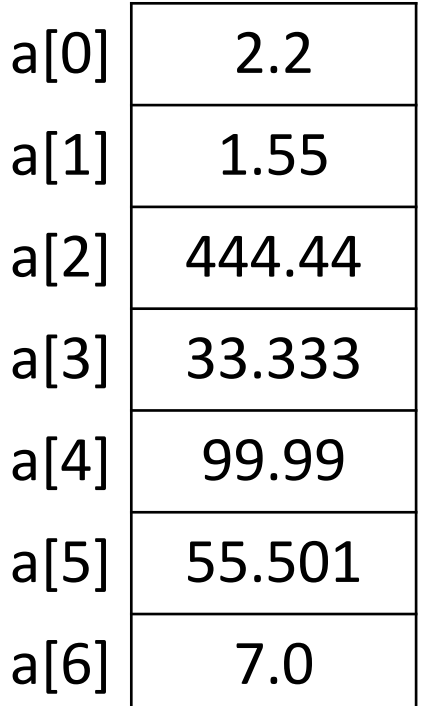

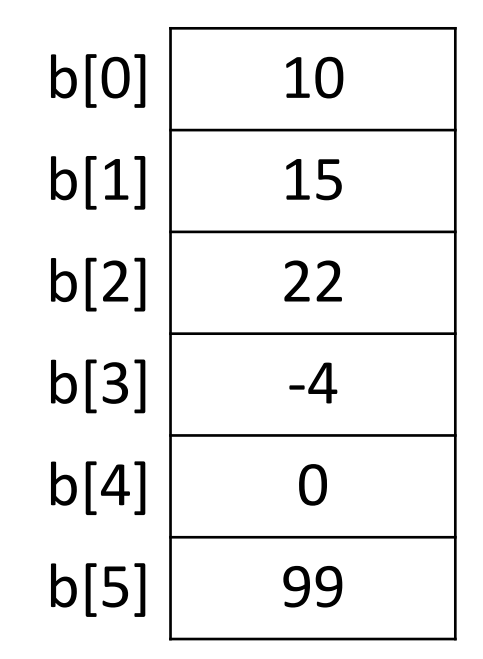

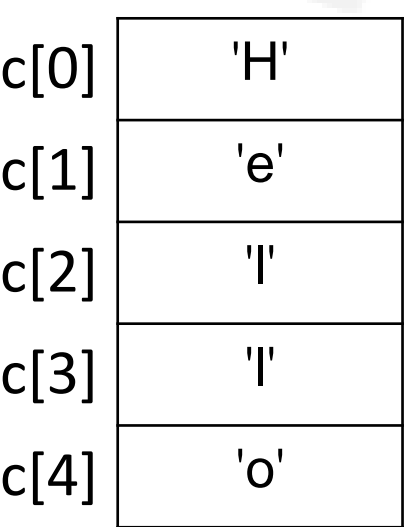

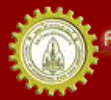

#### Direct Access on an Array

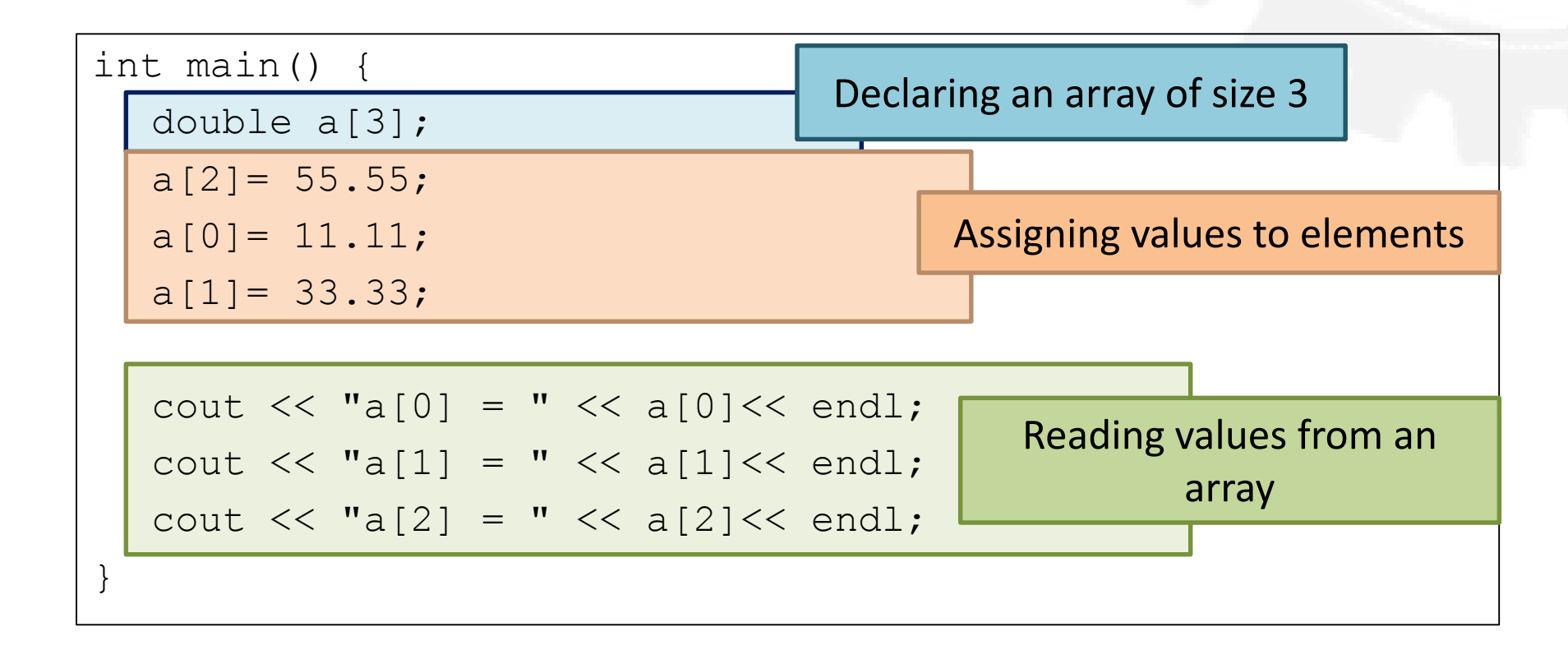

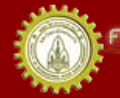

เณะวิควกรรมคาลตร์ มหาวิทยาลัยขอนแก่น FACULTY OF ENGINEERING KHON KAEN UNIVERSITY

## Simple Array Processing

- Problem: read a set of integers, then print them in a reverse order
- Input: several values of integers
- Output: values of integers in a reverse order
- Can we write this without an array?
	- Probably if the set size is not big and is not changed
- Let's use array

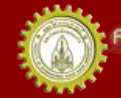

#### Printing a Sequence in Reverse

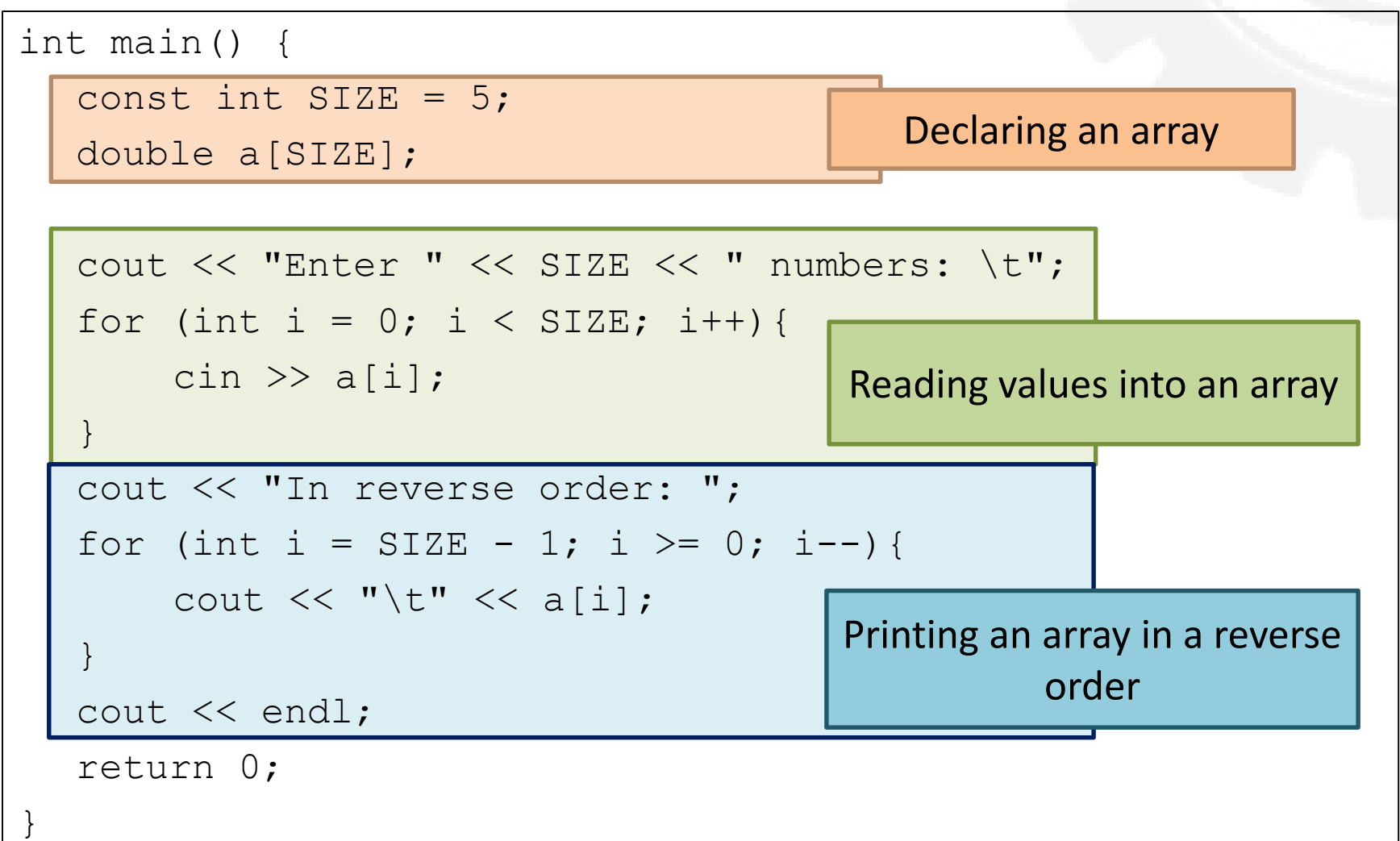

# Initializing an Array

• Direct initializing (as seen before)

```
a[2] = 55.55;a[0] = 11.11;a[1]=33.33;
```
• Using initializer list

```
float a[] = \{22.2, 44.4, 66.6\}float a[7] = \{22.2, 44.4, 66.6\};
float a[] = {0, 0, 0, 0, 0, 0, 0, 0};
float a[9] = \{0, 0\};float a[9] = \{0, 0, 0, 0, 0, 0, 0, 0, 0\};
```
# Initializing an Array w/o a Size

float a[] = 
$$
\{22.2, 44.4, 66.6\}
$$

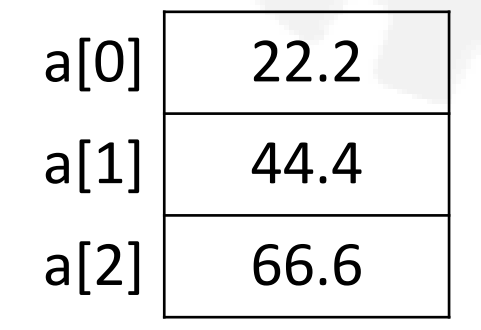

- Values in the list are assigned to the elements in order
- Size of array (the number of elements) = the number of elements in the list

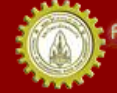

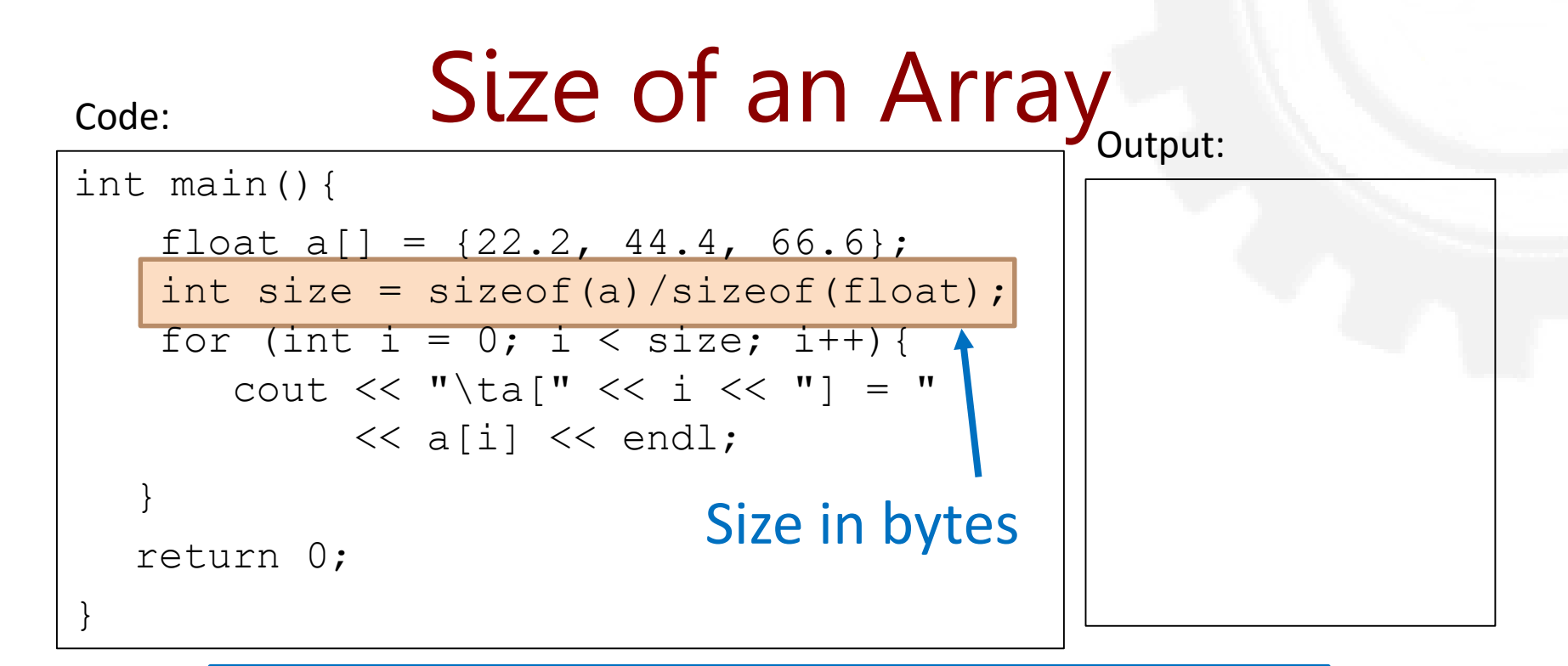

sizeof(array) = size of type  $*$  number of elements

a[0] 
$$
\begin{array}{|c|}\n 22.2 \\
 \hline\n 44.4 \\
 4 bytes \\
 a[2] 66.6\n\end{array}
$$
 4 bytes  
bycles  
a[2] 66.6 4 bytes

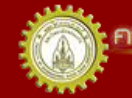

าณะวิควกรรมคาลตร์ มหาวิทยาลัยขอนแก่น FACULTY OF ENGINEERING KHON KAEN UNIVERSITY

#### Initializing an Array with Trailing Zeros

float  $a[7] = \{22.2, 44.4, 66.6\}$ 

- Values are assigned in order
- The rest is filled with zeros
- Size of array = declared size
- Number of elements can't exceed the declared size

 $a[0]$  22.2  $a[1] | 44.4$  $a[2] | 66.6$  $a[3]$  0  $a[4]$  0  $a[5]$  0  $a[6]$  0

float a[3] = {22.2, 44.4, 66.6, 88 8};

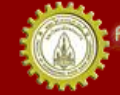

FACULTY OF ENGINEERING KHON KAEN UNIVERSITY

#### Initializer an all-zero array

float a[] = {0, 0, 0, 0, 0, 0, 0, 0, 0}; float a[9] = {0, 0}; float a[9] = {0, 0, 0, 0, 0, 0, 0, 0, 0};

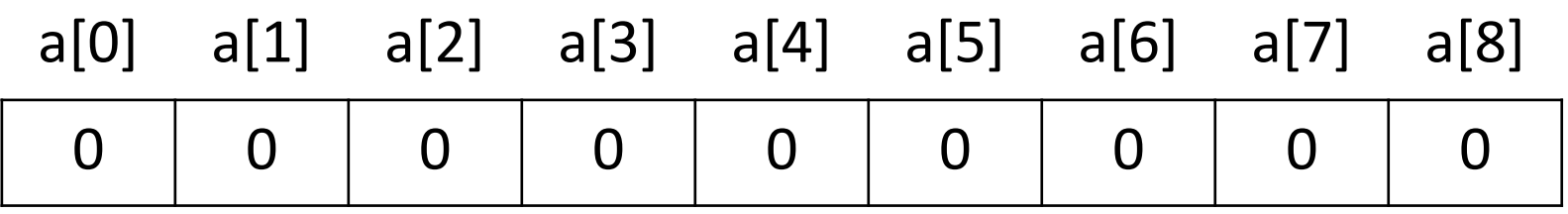

#### Initialize to zeros != uninitialize

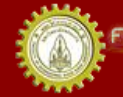

เณะวิควกรรมคาลตร์ มหาวิทยาลัยขอนแก่น FACULTY OF ENGINEERING KHON KAEN UNIVERSITY

#### An Uninitialized Array

• Uninitialized array contains garbage

Code: Output:

```
int main(){
   const int SIZE = 4;
   float a[SIZE];
   for (int i = 0; i < SIZE; i++){
      cout << "\ta[" << i << "] = "
            << a[i] << endl;
  }
  return 0;
}
```
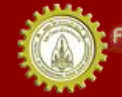

ณะวิควกรรมกาลตร์ มหาวิทยาลัยขอนแก่น **FACULTY OF ENGINEERING KHON KAEN UNIVERSITY** 

#### Don't do these with arrays

• An array can't be assigned to

float a[7] =  $\{22.2, 44.4, 66.6\}$ ; float  $b[7] = \{33.3, 55.5, 77.7\}$ ;  $b = a;$ 

• An array can't be used to initialize another

$$
\sum_{\text{float of}[7]} = \{22.2, 44.4, 66.6\};
$$

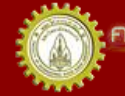

#### Array Index to Exceed its Bounds

Code: Output:

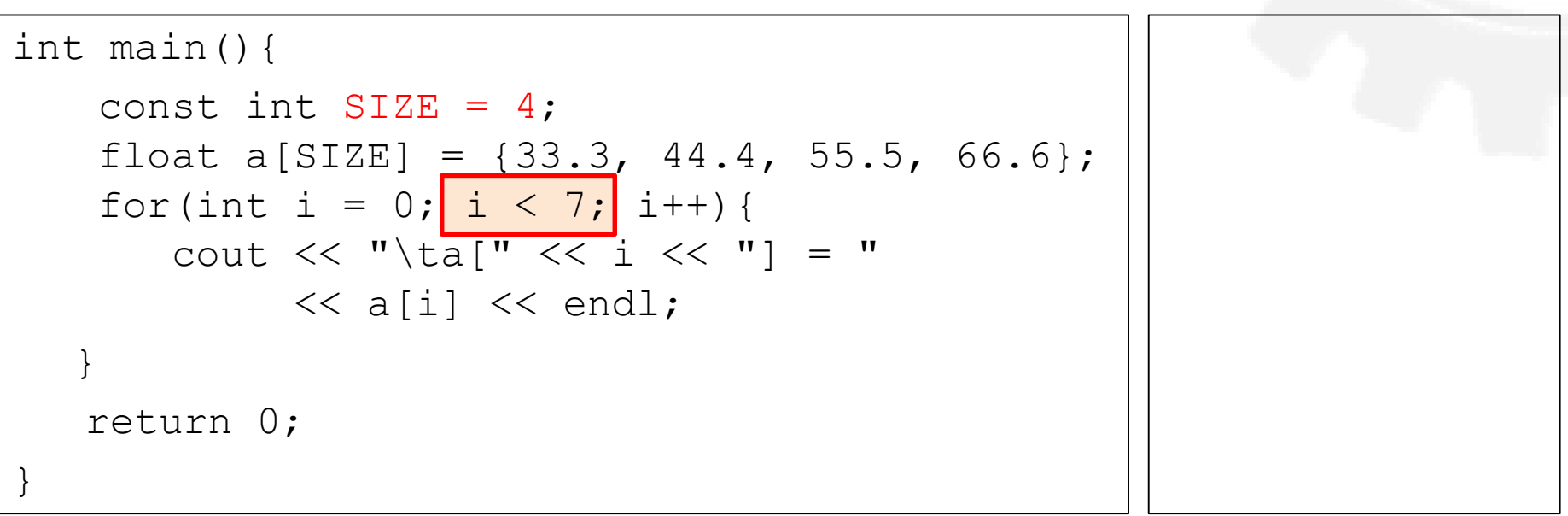

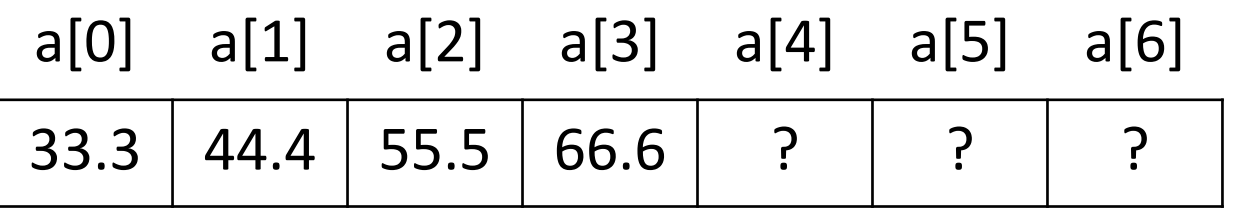

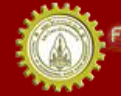

เณะวิควกรรมคาลตร์ มหาวิทยาลัยขอนแก่น FACULTY OF ENGINEERING KHON KAEN UNIVERSITY

## Causing Side Effects

#### int main(){ const int SIZE =  $4$ ; float a[] =  $\{22.2, 44.4, 66.6\}$ ; float  $x = 11.1$ ; cout  $\langle\langle w \rangle = w \langle w \rangle \langle x \rangle$  and  $\langle w \rangle$  $a[3] = 88.8;$ cout  $<<$  " $x =$  "  $<<$   $x <<$  endl; return 0; } Code: Output:

 $a[3] = 3$  steps from  $a[0]$  a $[0]$  a $[1]$  a $[2]$  x  $\left| \begin{array}{cc} * & * & * \\ \text{might not home} & * \end{array} \right|$  $22.2$  | 44.4 | 66.6 | 11.1

might not happen, depending on how a compiler allocate memory \*\*

าณะวิควกรรมคาลตร์ มหาวิทยาลัยยอนแก่บ FACULTY OF ENGINEERING KHON KAEN UNIVERSITY

## Causing Unhandled Exceptions

Code: Output:

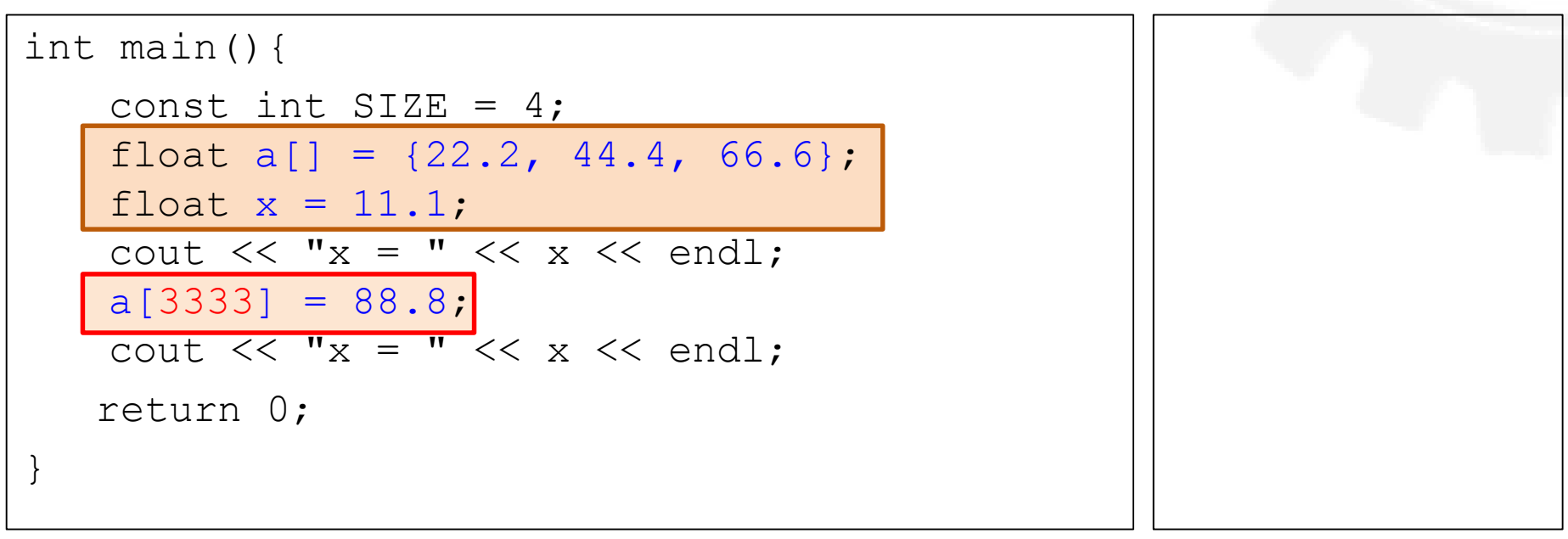

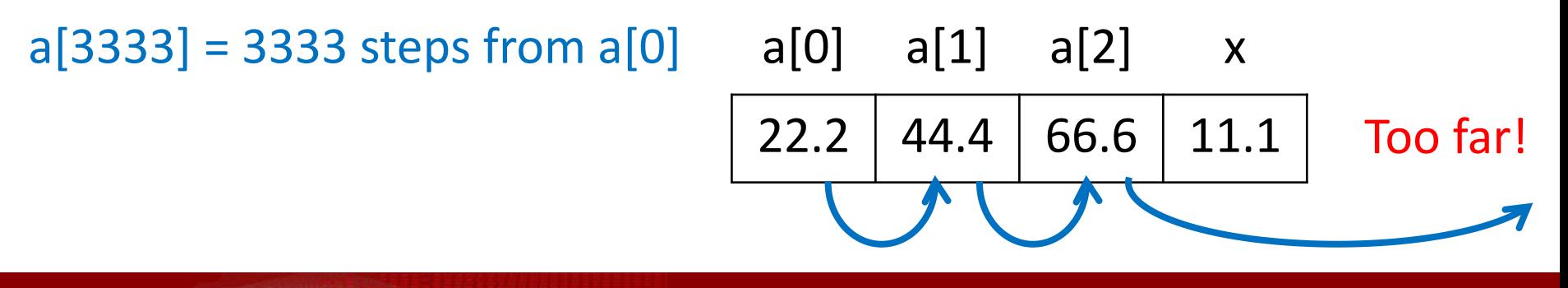

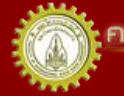

# Searching in an Array

- Finding an object in an array
- Comparing a value with each element  $-$  E.g.  $x == a[i]$
- Linear search
	- Starts at the beginning (a[0])
	- Inspects each element, one after the other, until the object is found
	- Usually "returns" the index of the found object

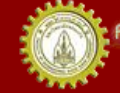

#### Linear Search

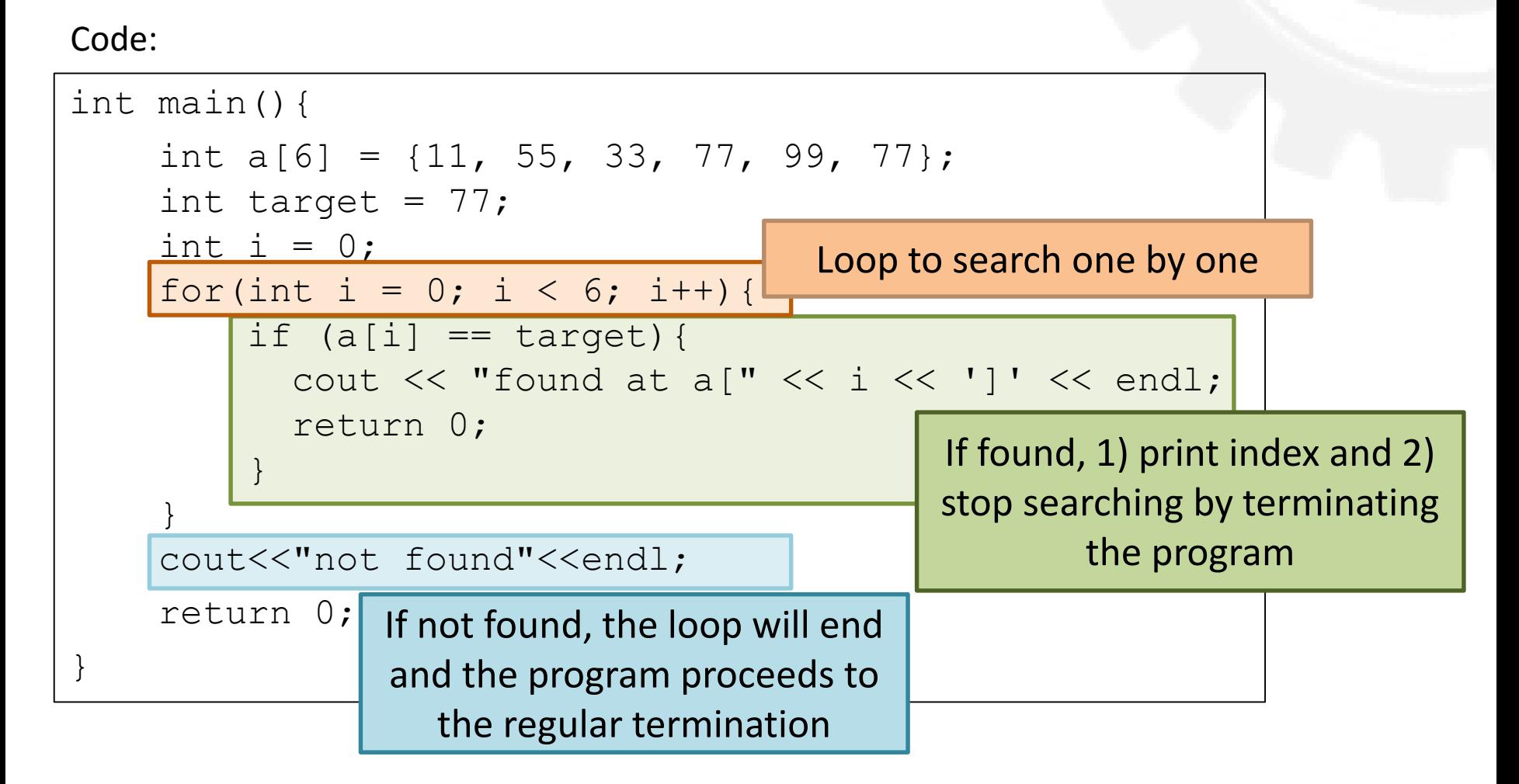

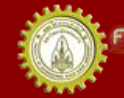

# Sorting an Array

- The linear search is not efficient
- To use a more efficient searching algorithm, the data must be sorted
- Many algorithms to sort an array
- Selection sort is one of the simplest
	- Although not as efficient as most others

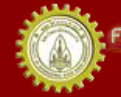

- 1) Include all elements of an array in the unsorted set
- 2) Find min/max in the given unsorted set
- 3) Swap the min/max with the first element in the unsorted set
- 4) Shrink the unsorted set by one
	- Sorted set will be at the beginning of the array
- 5) Repeat 2)-4) until only one element left in the array

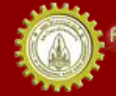

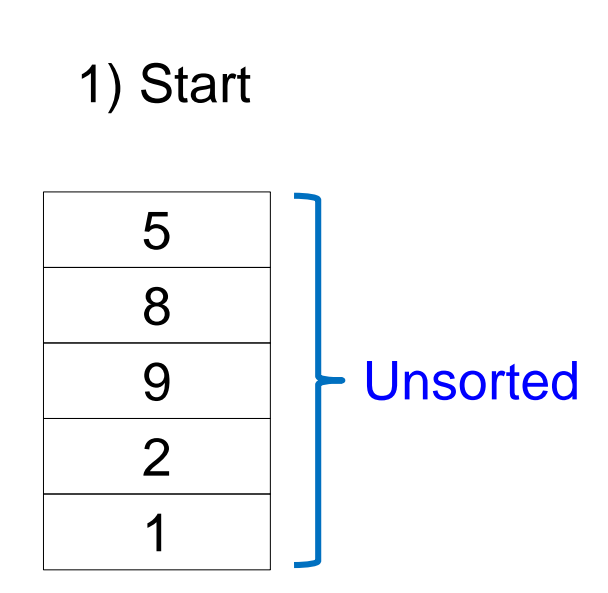

คณะวิควกรรมคาลตร์ มหาวิทยาลัยขอนแก่น FACULTY OF ENGINEERING KHON KAEN UNIVERSITY

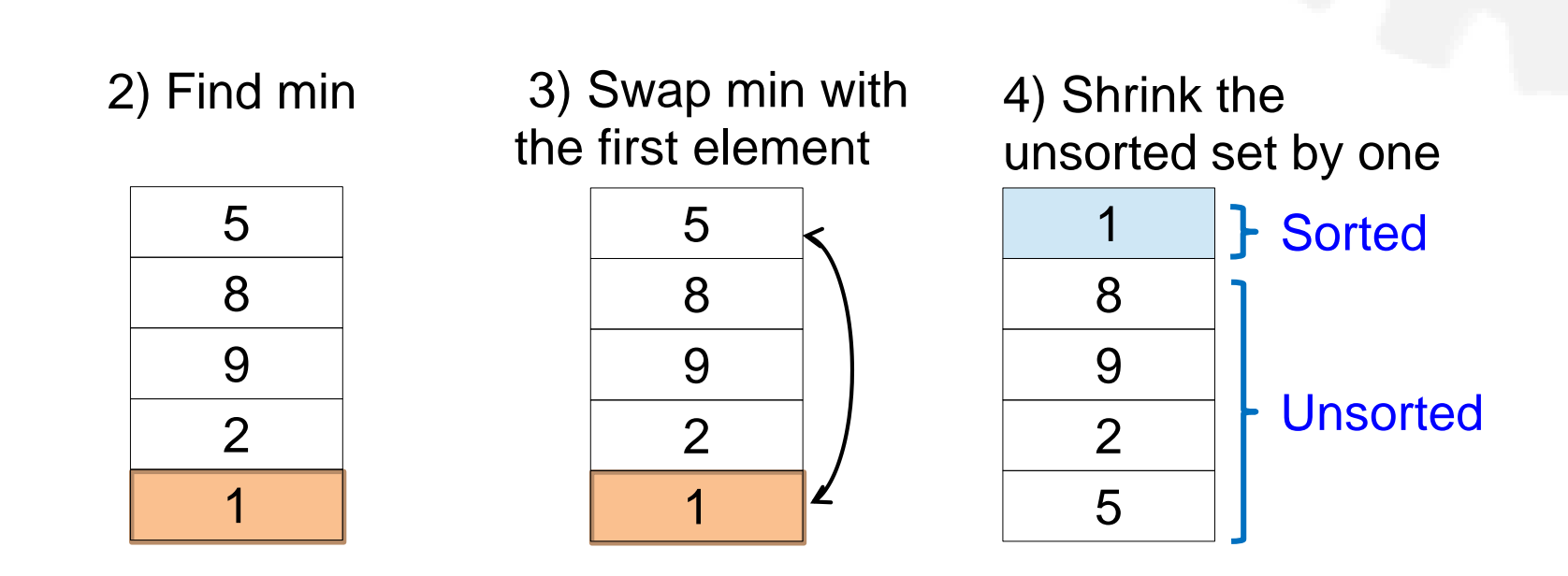

5) Repeat 2) - 4) until only one element left

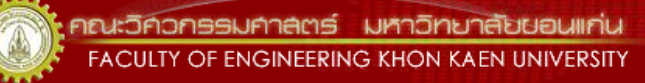

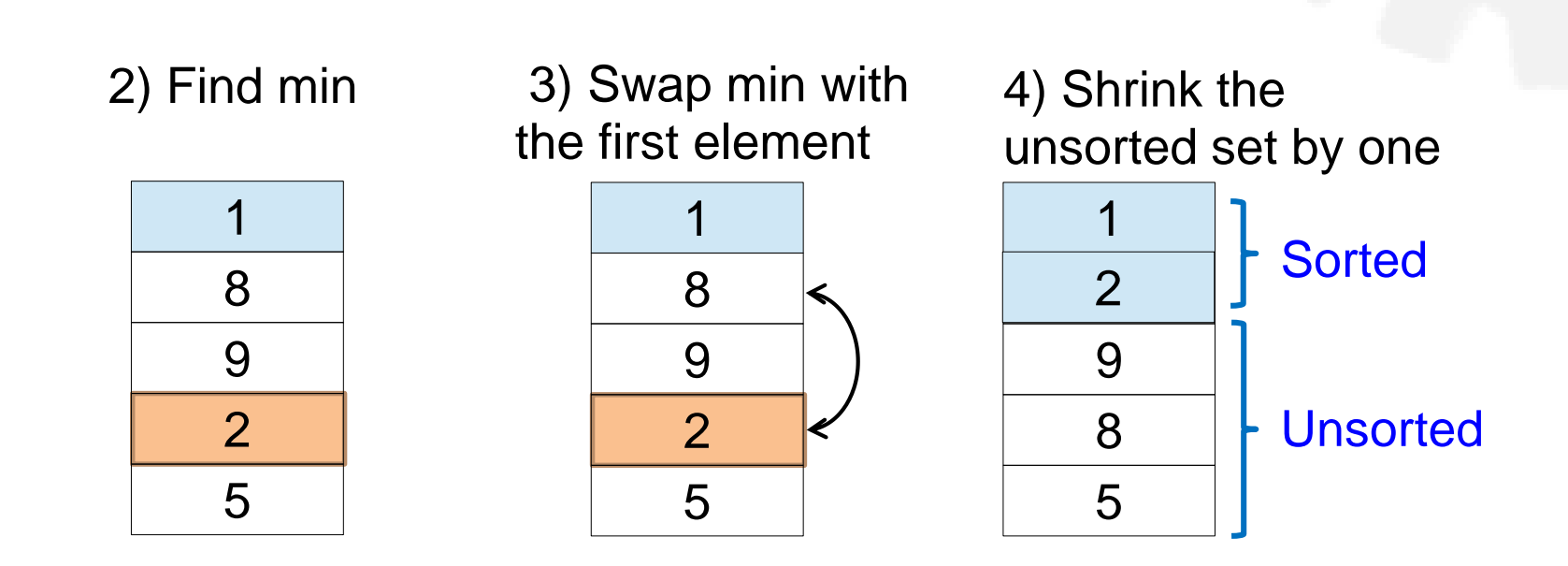

5) Repeat 2) - 4) until only one element left

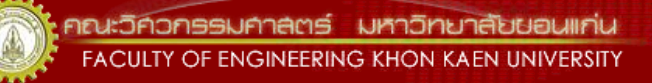

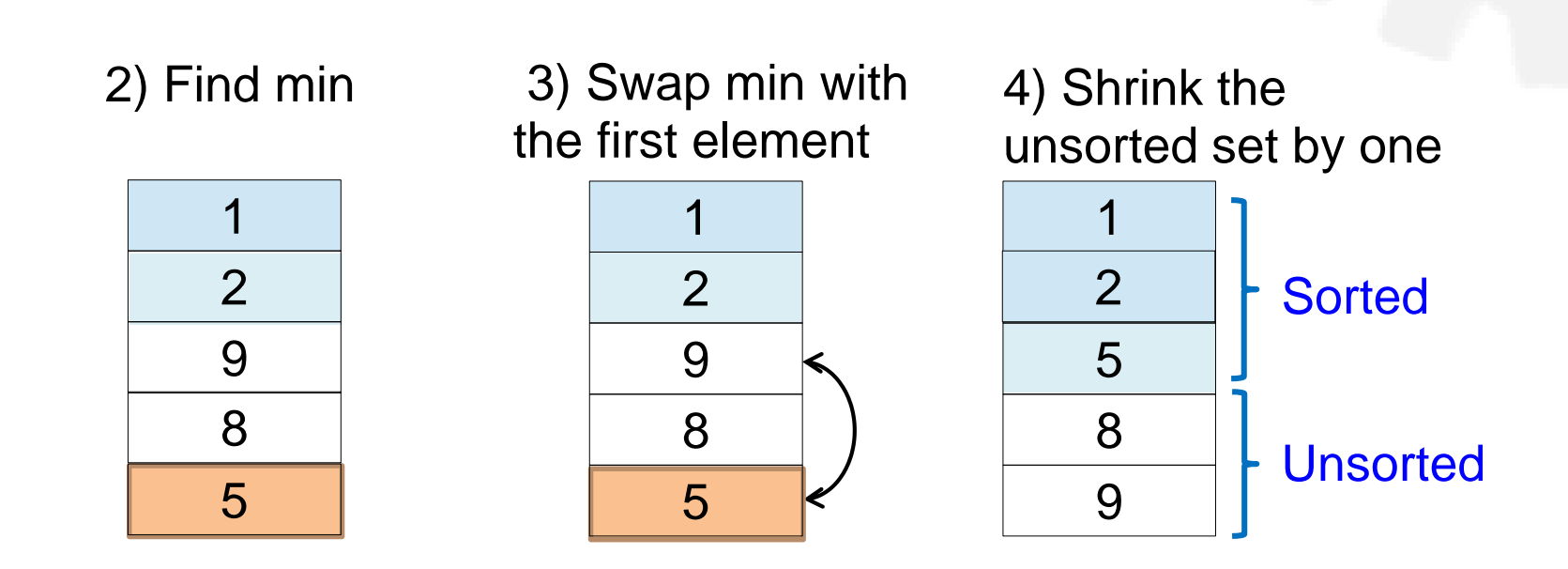

5) Repeat 2) - 4) until only one element left

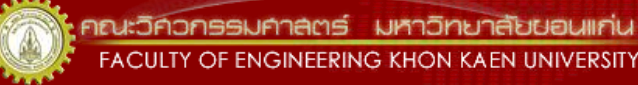

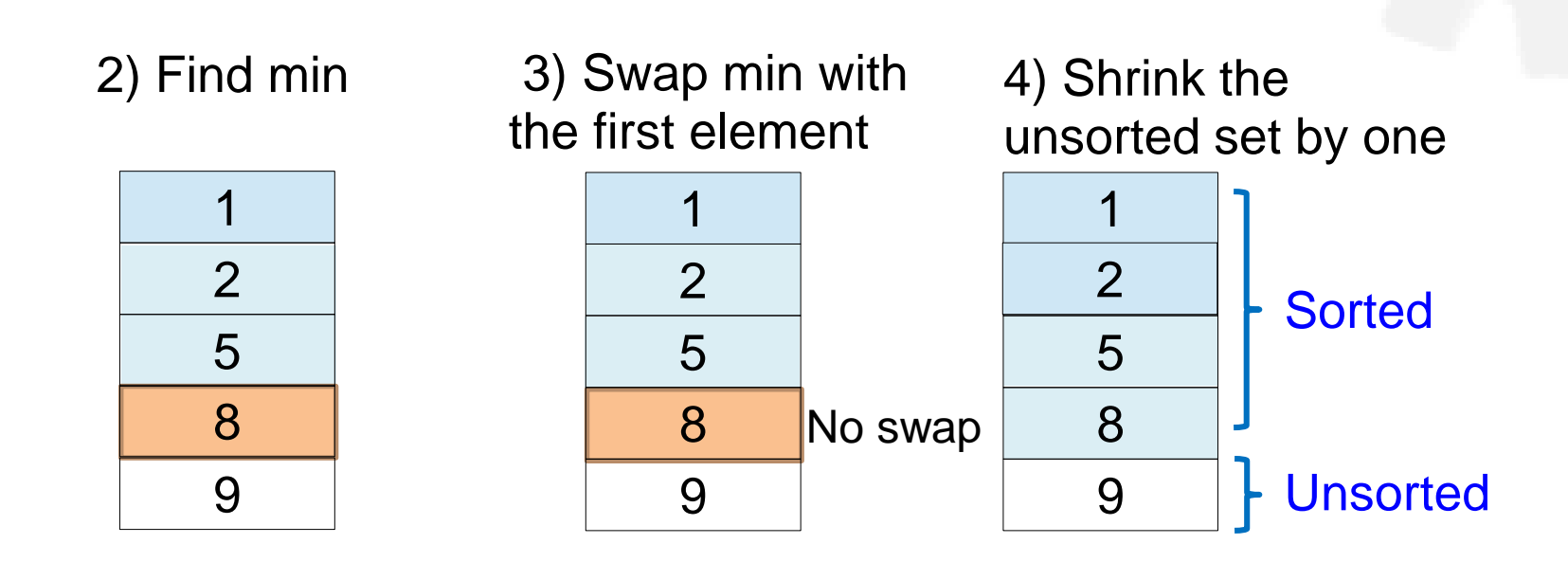

5) Repeat 2) - 4) until only one element left

We have only one element left! So we are done!

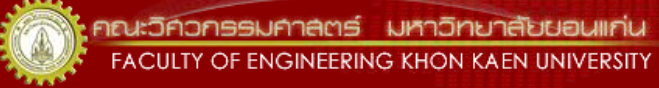

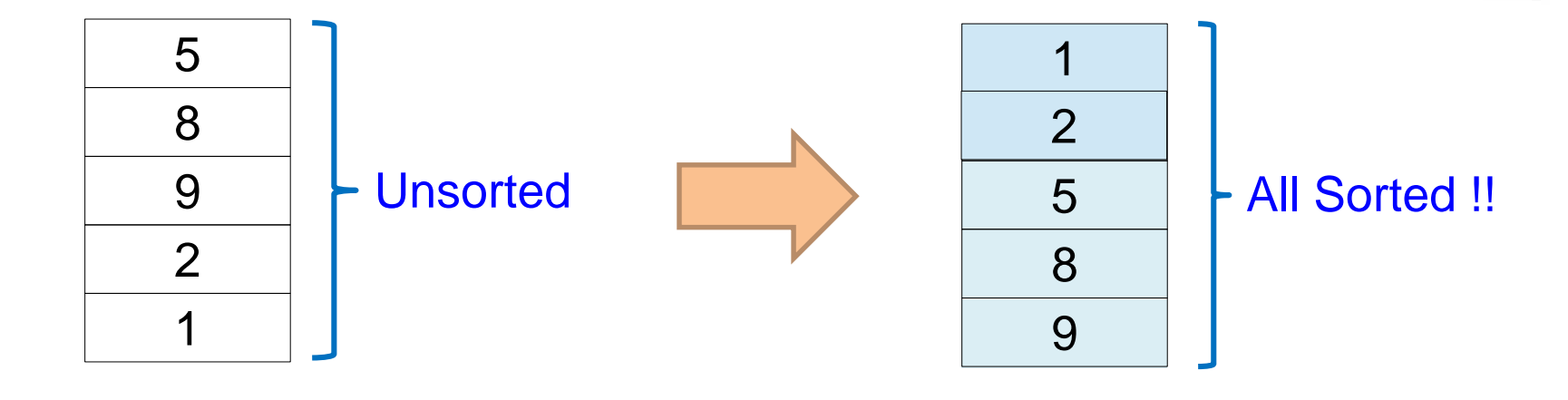

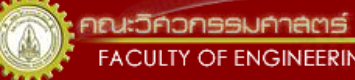

คณะวิควกรรมศาลตร์ มหาวิทยาลัยขอนแก่น **FACULTY OF ENGINEERING KHON KAEN UNIVERSITY** 

## Selection Sort Code 1/2

#### Code:

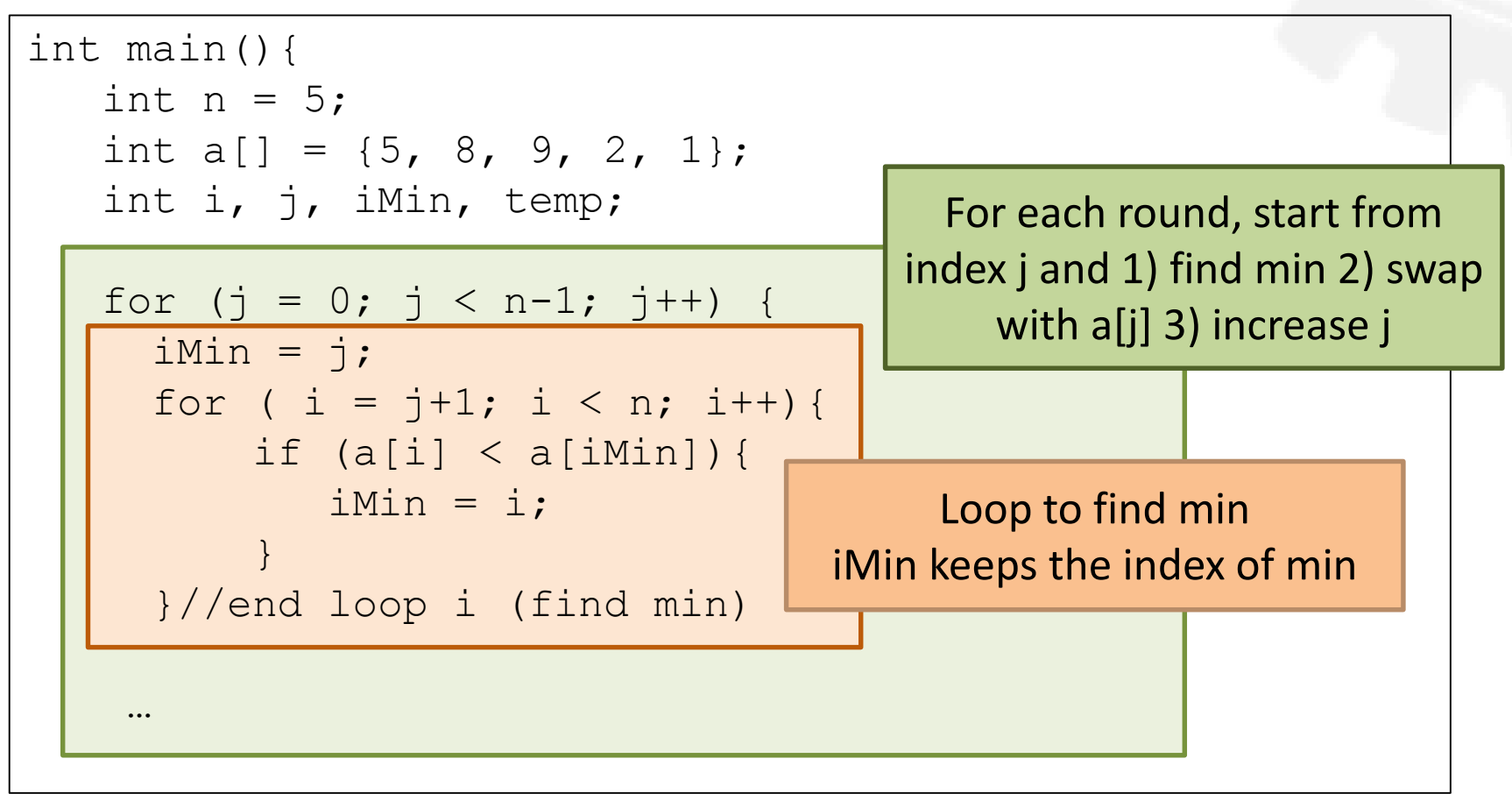

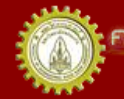

เณะวิควกรรมคาลตร์ มหาวิทยาลัยขอนแก่น **FACULTY OF ENGINEERING KHON KAEN UNIVERSITY** 

## Selection Sort Code 2/2

Code:

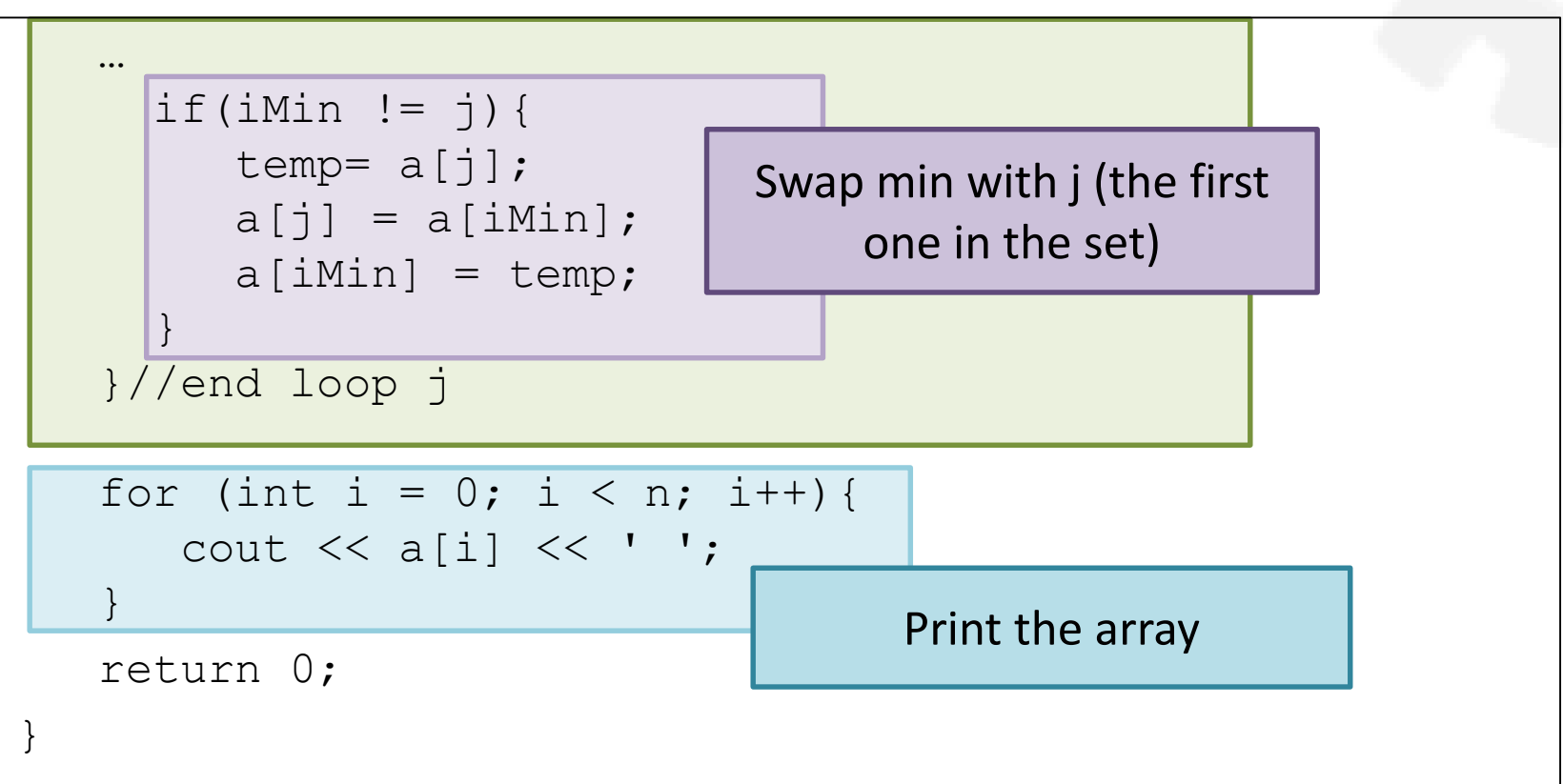

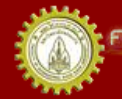

เณะวิควกรรมคาลตร์ มหาวิทยาลัยขอนแก่น FACULTY OF ENGINEERING KHON KAEN UNIVERSITY

#### Median

- Median is the middle value of a sorted data set
- If there are 2 values in the middle, take an average
- $\bullet$  E.g.
	- $-$  The median of  $\{1,2,3,5,7,8,9\}$  is 5
	- The median of  $\{1,2,2,3,5,7,8,9\}$  is  $(3+5)/2 = 4$

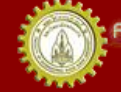

# Finding a Median

- Problem: read a set of integers (maybe unsorted) then print them in a sorted order with a median
- What are input(s) and output(s)?
- What do we know?
- Can we write this program without an array?

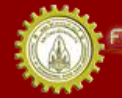

# Finding a median

#### Code:

```
int main(){
  int n;
  cout << "How many integers? ";
  \text{cin} \gg \text{n};
  int a[n];
  // read array
  // sort array
  // find median!
  // print the sorted array and median
  return 0;
}
```
# Passing an Array to a Function

- Similar to passing variable by reference
	- Can be changed in a function
	- But no & in the definition
- Pass just array name to a function
	- Actually passing the memory address of the first element of the array
- Need to specify array size in the definition
	- But can omit the size of the first dimension

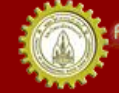

## Print() Function

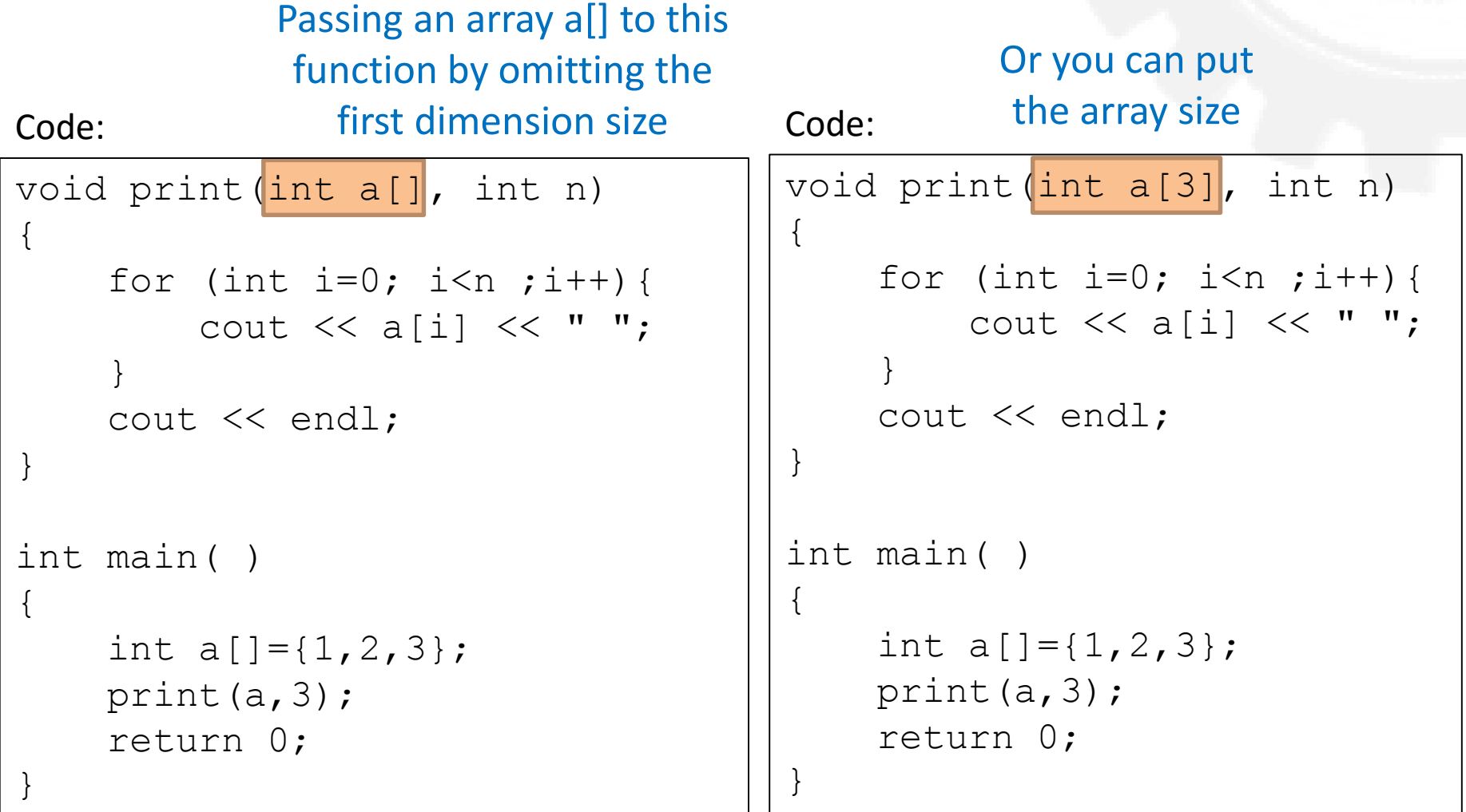

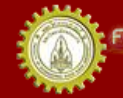

### Sum() Function

Code: Output:

```
int sum(int [], int);
int main() {
  int a[] = \{11, 33, 55, 77\};
  int size = sizeof(a)/sizeof(int);
  cout \lt\lt "sum(a, size) = " \lt\lt sum(a, size)
       << endl;
}
int sum(int a[], int n) {
  int sum = 0;
  for (int i = 0; i < n; i++){
    sum += a[i];
  }
  return sum;
}
```
# I/O Functions for an Array (1/2)

Code:

```
const int MAXSIZE = 100;
void read(int[], int&);
void print(int[], int);
int main() {
  int a[MAXSIZE] = {0}, size;
  read(a, size);
  cout << "The array has " << size << " elements: ";
  print(a, size);
  cout << endl;
```
return 0;

}

# I/O Functions for an Array (2/2)

Code:

```
…
void read(int a[], int& n) {
    cout \lt\lt "Enter integers. Terminate with 0:\n\t\wedge";
   n = 0:
    do {
       cout \lt\lt "a[" \lt\lt n \lt\lt "]: ";
       cin \gg a[n];
    } while (a[n++] := 0 && n < MAXSIZE);
    --n;}
void print(int a[], int n) {
    for (int i = 0; i < n; i++){
       cout << a[i] << "";
    }
}
```
#### Multi-dimensional Arrays

- Element type of an array can be almost any data type, including an array type!
- An array of arrays is called a multi-dimensional array
	- 2D: an array of an array in each "room"
	- 3D: an array of a 2D array in each "room"

– ….

# 1D and 2D Arrays

• We knew a 1D array – think of it as a row of rooms

a[0] | a[1] | a[2] | a[3] | a[4] | a[5] | a[6] | a[7] | a[8]

• Now 2D – think of it as a table with rows and columns

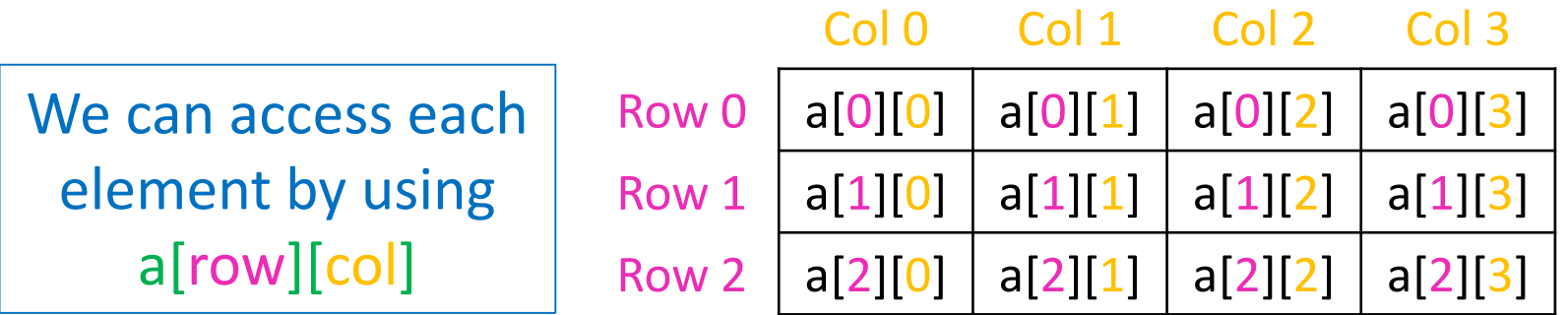

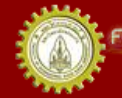

# 3D Array

• Think of it as a cube box with rows, columns, and depth! We can access each

7 <sup>99</sup> Row 0 Row 1 Row 2 Col 0 Col 1 Col 2 Col 3 Dep 0 Dep 1 Dep 2 This element is at a[2][0][0] element by using a[row][col][dep] This element is at a[1][3][1]

#### Declaring and Initializing a Multidimensional Array

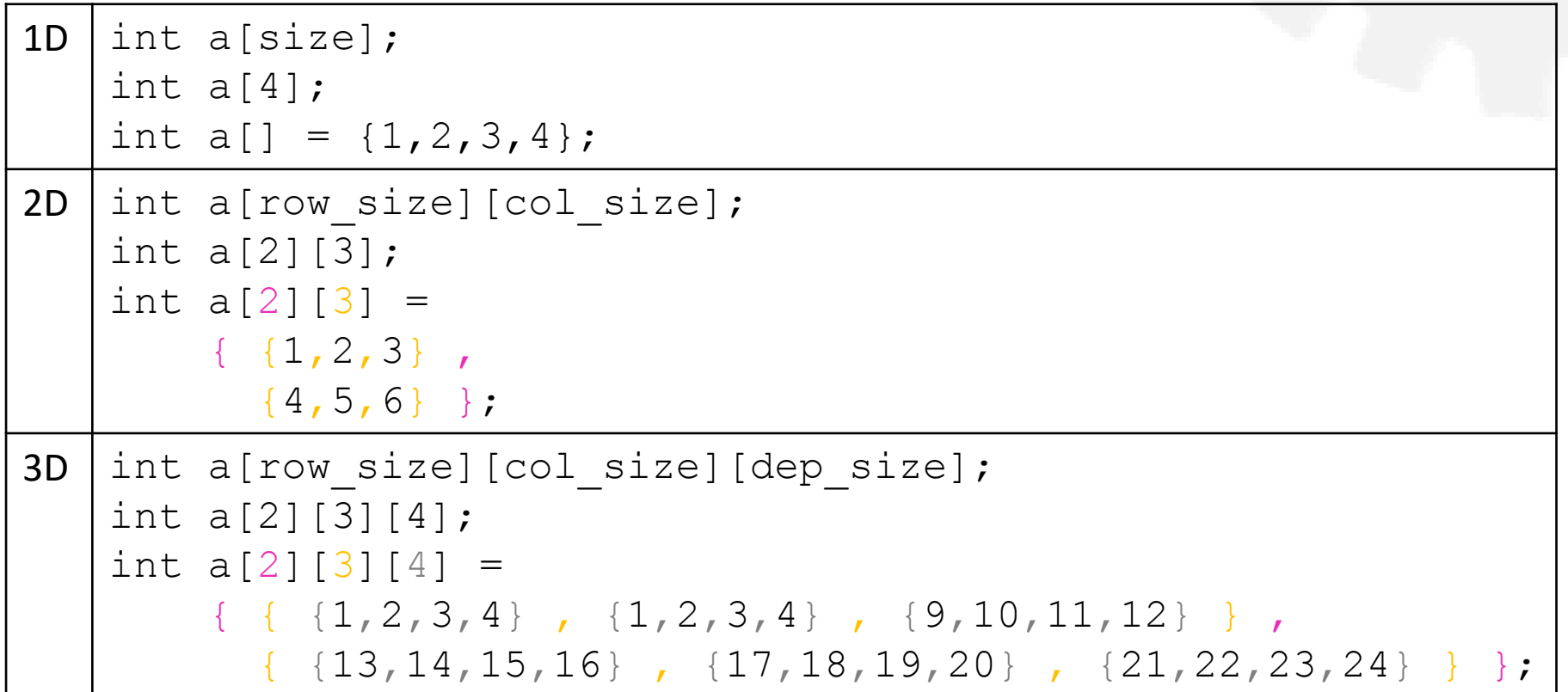

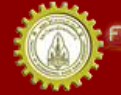

#### Accessing a Multidimensional Array

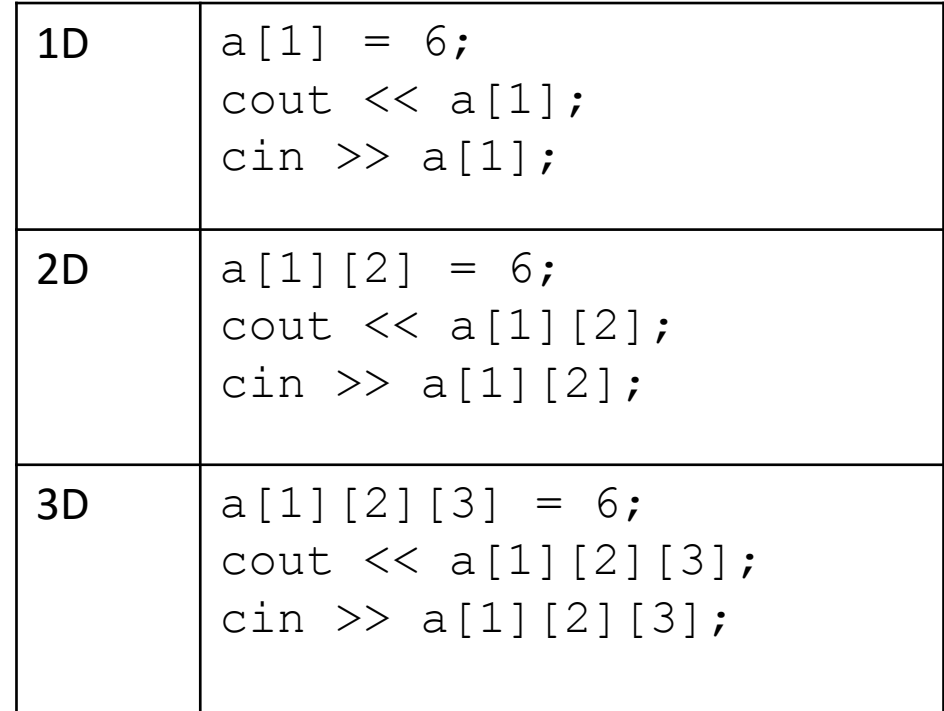

คณะวิควกรรมกาลตร์ มหาวิทยาลัยยอนแก่น FACULTY OF ENGINEERING KHON KAEN UNIVERSITY

#### Processing a Multidimensional Array

- Use nested loops to process a multidimensional array
	- 2D: use 2 nested loops
	- 3D: use 3 nested loops
	- nD: use n nested loops

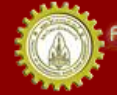

# Getting inputs for 2D Array

Code:

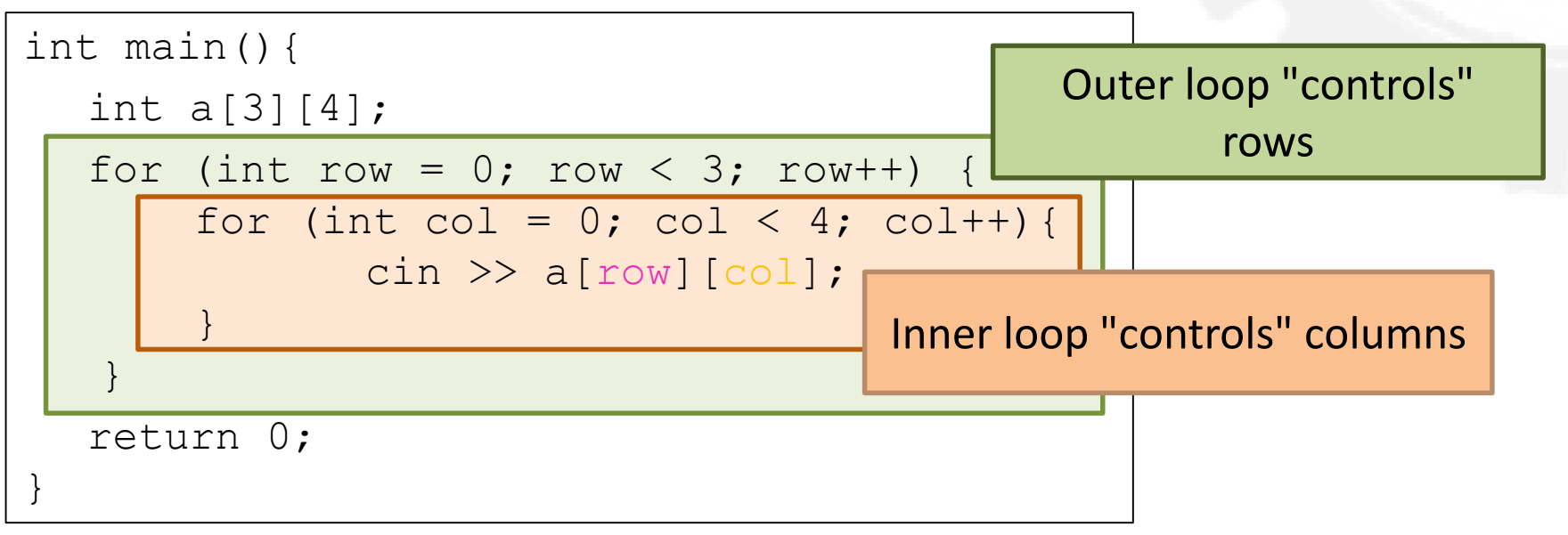

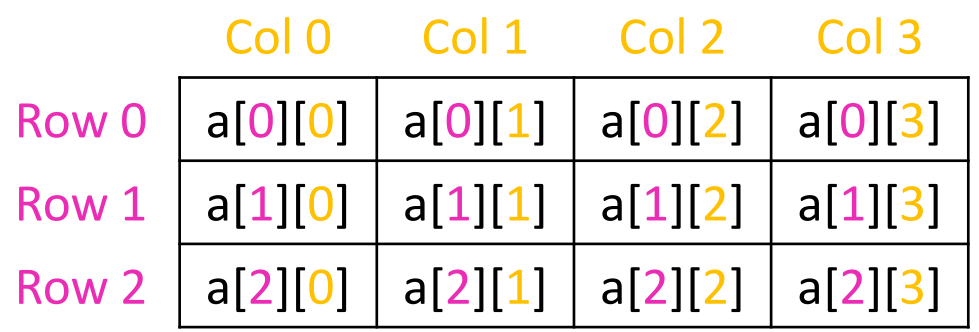

For each row, read in for each column. row 0 -> col 0 -> col 1 -> col 2 -> col 3 row 1 -> col 0 -> col 1 -> col 2 -> col 3 row 2 -> col 0 -> col 1 -> col 2 -> col 3

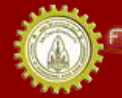

าณะวิควกรรมคาลตร์ มหาวิทยาลัยยอนแก่บ **FACULTY OF ENGINEERING KHON KAEN UNIVERSITY** 

# Getting inputs for 2D Array

Code:

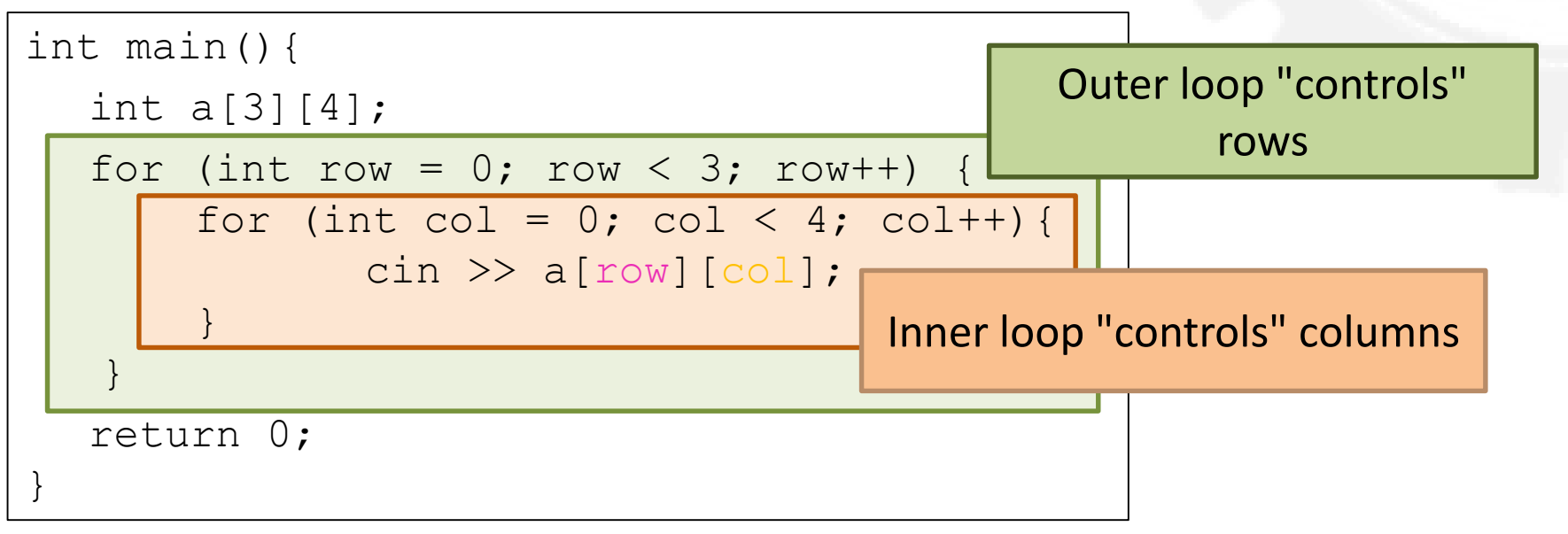

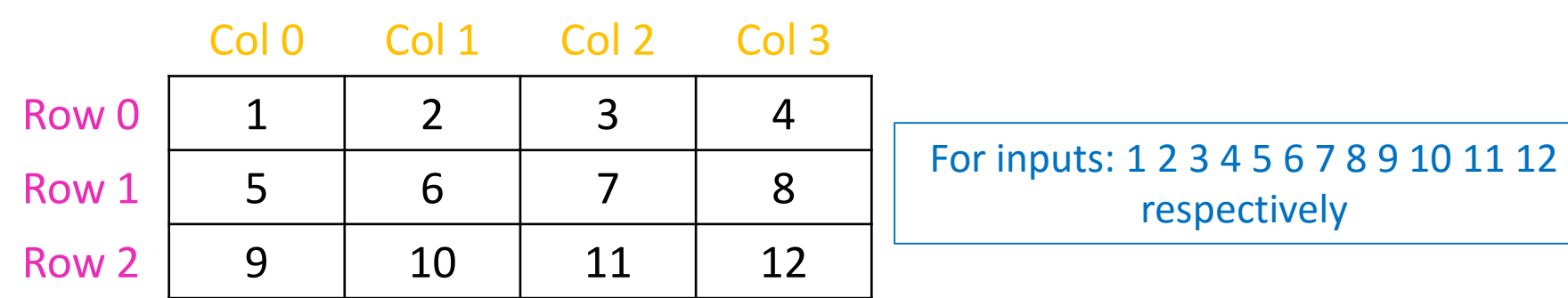

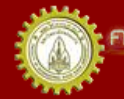

าณะวิควกรรมคาลตร์ มหาวิทยาลัยขอนแก่น FACULTY OF ENGINEERING KHON KAEN UNIVERSITY

# What if Col is in the outer loop?

Code:

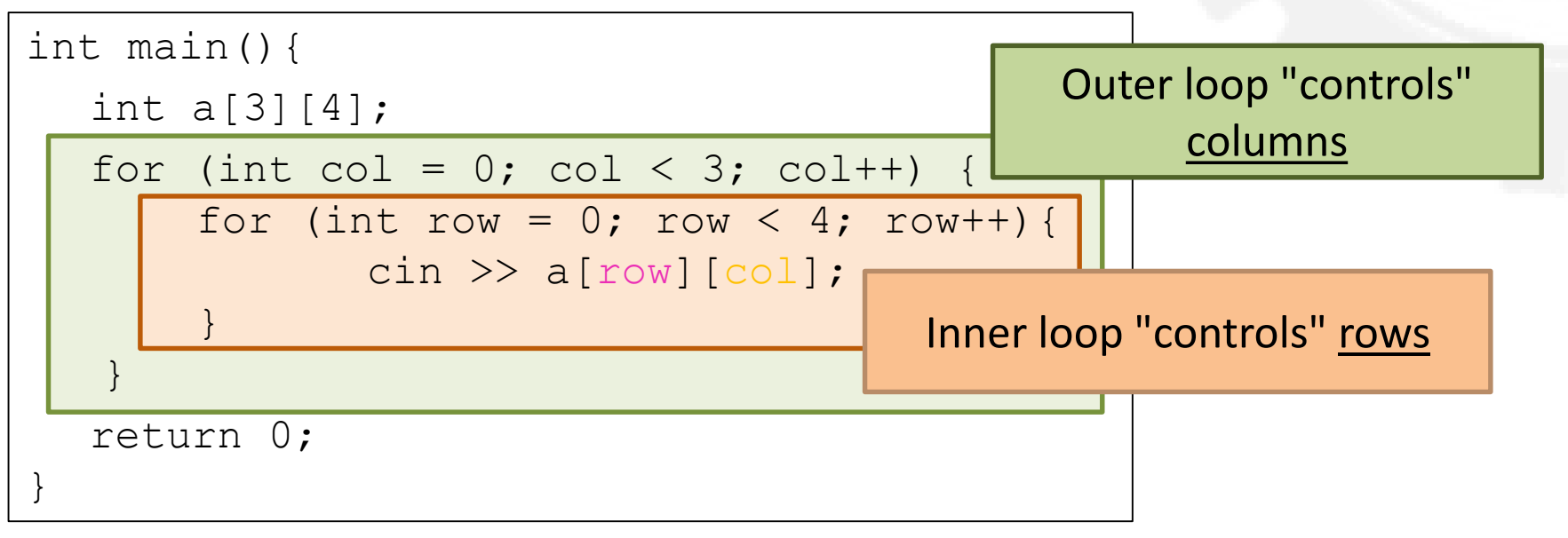

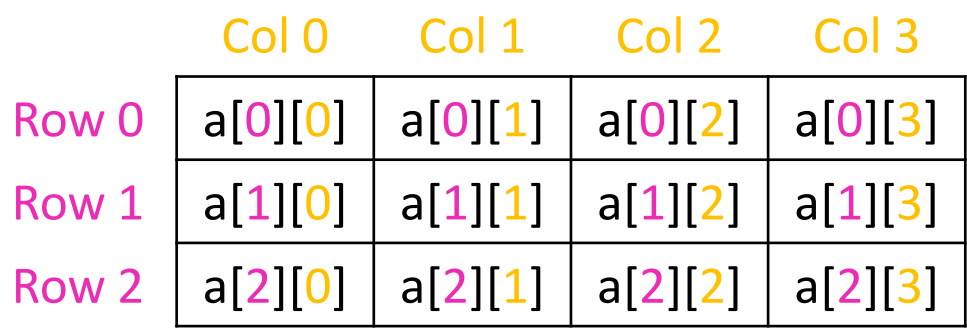

For each col, read in for each row. col  $0 \rightarrow row 0 \rightarrow row 1 \rightarrow row 2$ col 1 -> row  $0 \rightarrow$  row 1 -> row 2 col  $2 \rightarrow$  row 0 -> row 1 -> row 2 col 3 -> row  $0 \rightarrow$  row 1 -> row 2

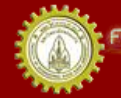

# What if Col is in the outer loop?

#### Code: Code:

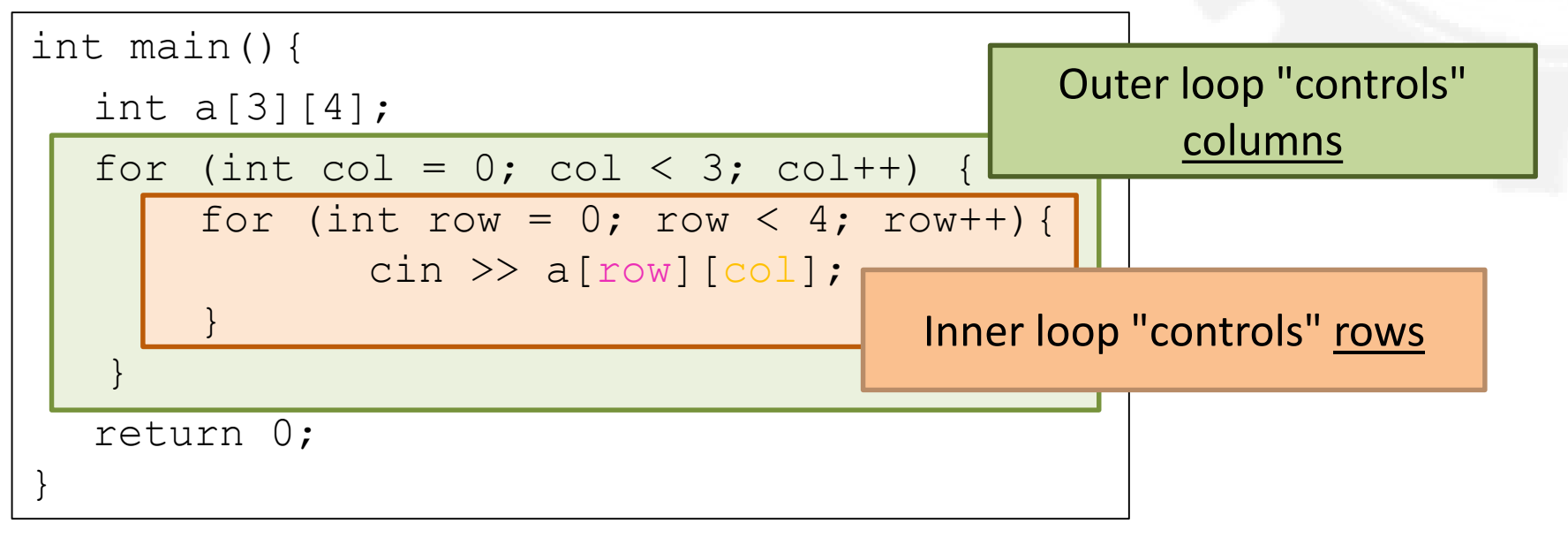

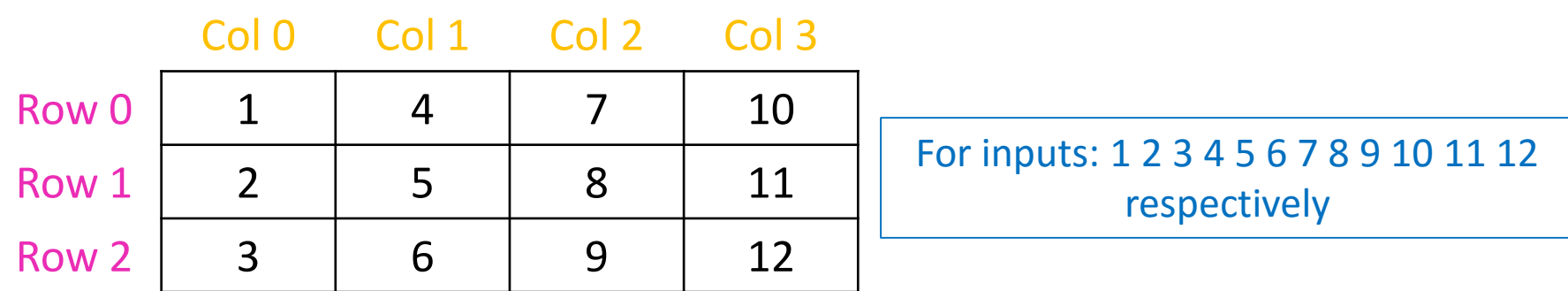

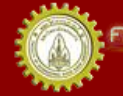

าณะวิควกรรมคำลตร์ มหาวิทยาลัยยอนแก่น FACULTY OF ENGINEERING KHON KAEN UNIVERSITY

#### Read and Print Example

Code: Output:

```
int main(){
   int a[3][5];
   cout << "Enter 15 integers, 5 per row:\n";
   for (int i = 0; i < 3; i++) {
        cout << "Row " << i << ": ";
        for (int j = 0; j < 5; j++) {
           cin >> a[i][j];}
   }
   cout << "Print array 3x5" << endl; 
   for (int i = 0; i < 3; i++) {
        for (int j = 0; j < 5; j++) {
           cout \lt\lt " " \lt\lt a[i][j];
        }
        cout << endl;
   }
   return 0;
}
```
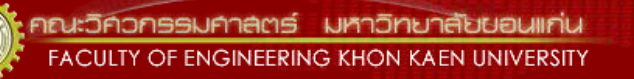

#### Quiz Scores

- A "database" to keep scores of 5 quizzes for 3 students
- Then find
	- class average for each quiz
	- quiz average for each student

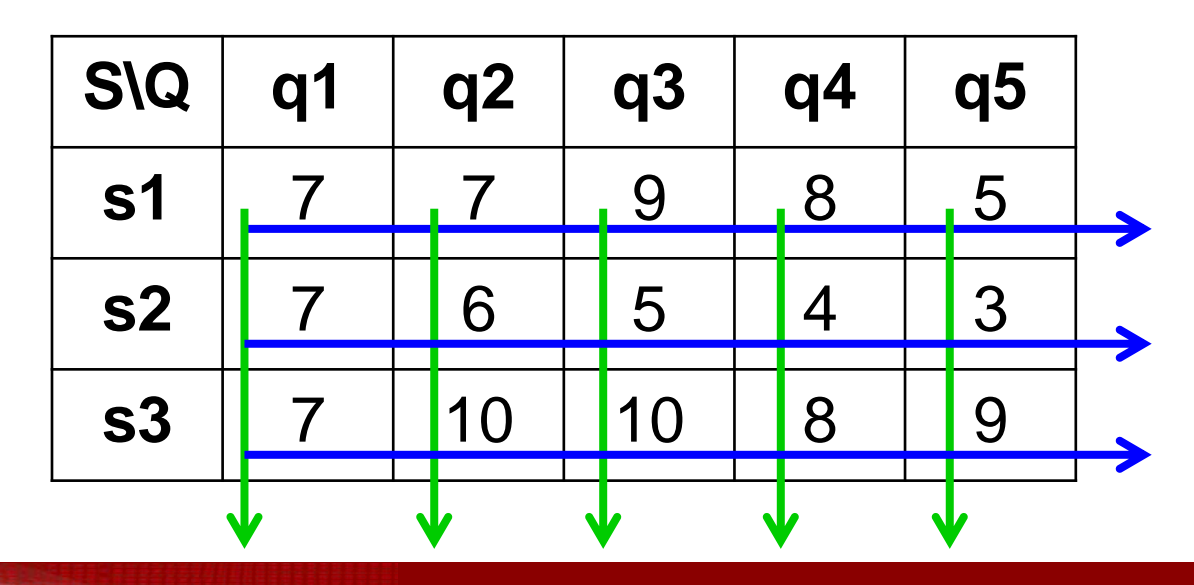

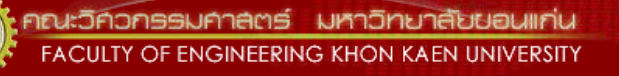

#### Quiz Scores: Global vars and func prototype (declaration)

Code:

```
const int NUM STUDENTS = 3;
```

```
const int NUM QUIZZES = 5;
```

```
typedef int Score[NUM STUDENTS][NUM QUIZZES];
```
void read(Score);

```
void printQuizAverages(Score);
```
void printClassAverages(Score);

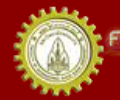

### Quiz Scores: main()

Code:

```
…
int main() {
       Score score;
       cout << "Enter " << NUM_QUIZZES 
            << " scores for each student:\n";
       read(score);
       cout \lt\lt "The quiz averages are: \n";
       printQuizAverages(score);
       cout \lt\lt "The class averages are: \n";
       printClassAverages(score);
       return 0;
}
```

```
Quiz Scores: read() and 
                            printQuizAverages() …
void read(Score score) {
      for (int s = 0; s < NUM STUDENTS; s++) {
             cout << "Student " << s << ": ";
             for (int q = 0; q < NUM QUIZZES; q++) {
                    cin \gg score[s][q];
             }
      }
}
void printQuizAverages(Score score) {
      for (int s = 0; s < NUM STUDENTS; s++) {
             float sum = 0.0;
             for (int q = 0; q < NUM QUIZZES; q++) {
                    sum += score [s][q];
             }
             cout << "\tStudent " << s << ": " 
                  << sum/NUM_QUIZZES << endl;
      }
}
Code:
```
#### Quiz Scores: printClassAverages()

Code:

```
…
void printClassAverages(Score score) {
       for (int q = 0; q < NUM QUIZZES; q++) {
              float sum = 0.0;
              for (int s = 0; s < NUM STUDENTS; s++) {
                     sum += score[s][q];
              }
              cout << "\tQuiz " << q << ": " 
                   << sum/NUM_STUDENTS << endl;
       }
}
```
# Adding Matrices

- Problem: write a program to add 2 matrices
- What you know:

– Add values from the same positions

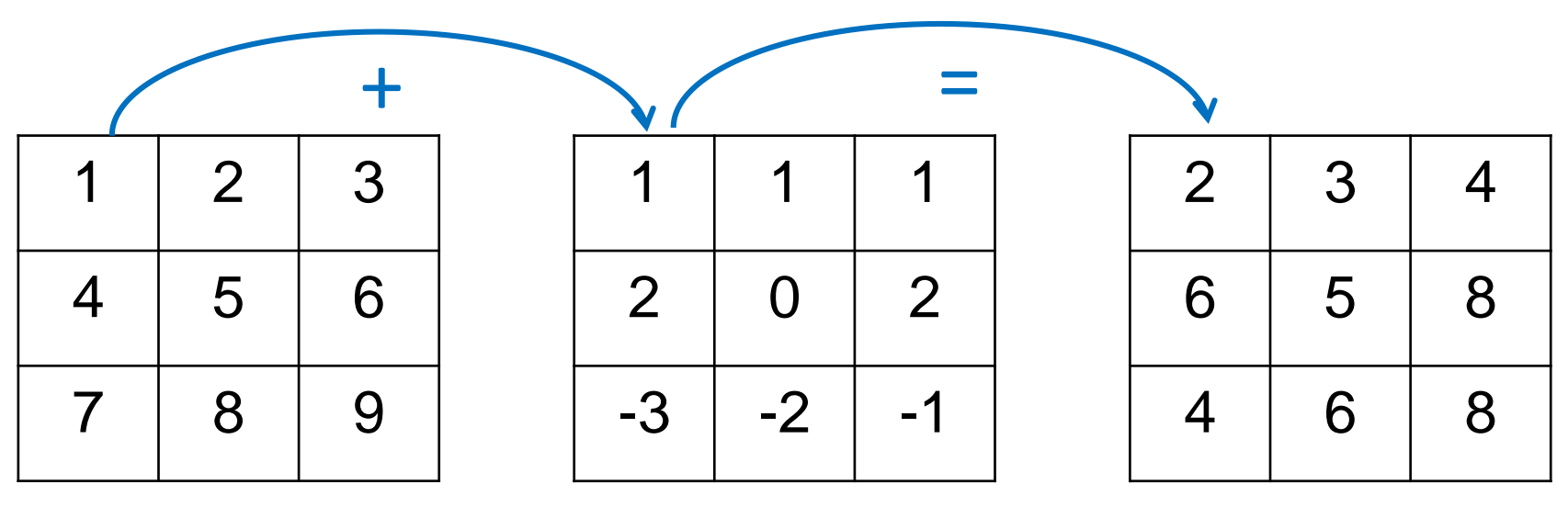

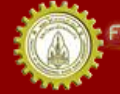

เณะวิควกรรมคาลตร์ มหาวิทยาลัยยอนแก่บ FACULTY OF ENGINEERING KHON KAEN UNIVERSITY

## Adding Matrices: code

Code: Output:

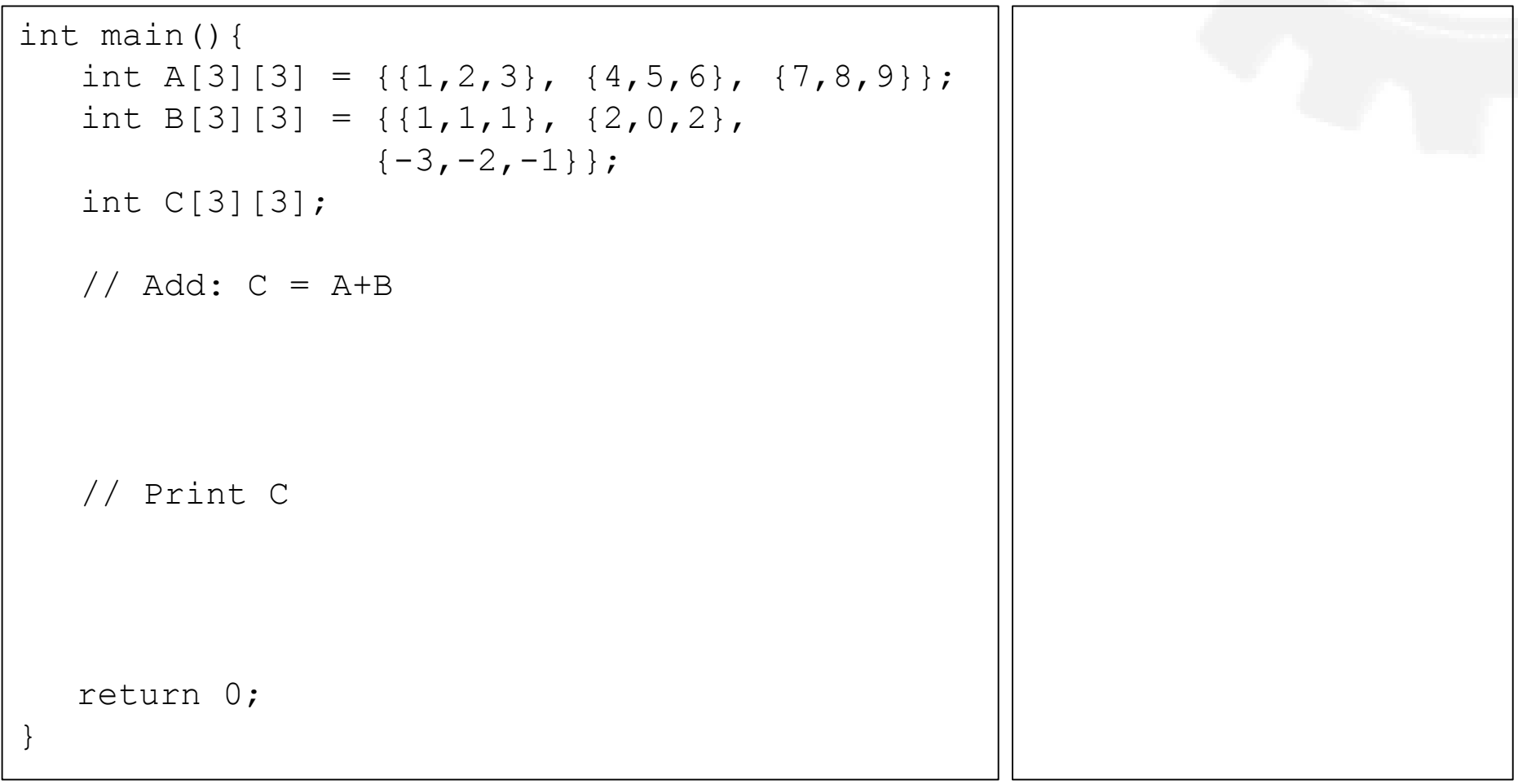

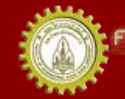

คณะวิควกรรมกาลตร์ มหาวิทยาลัยยอนแก่น **FACULTY OF ENGINEERING KHON KAEN UNIVERSITY** 

# Transposing Matrix

- Problem: write a program to transpose a matrix
- What you know:
	- $-$  Row -> Col
	- $–$  Col -> Row

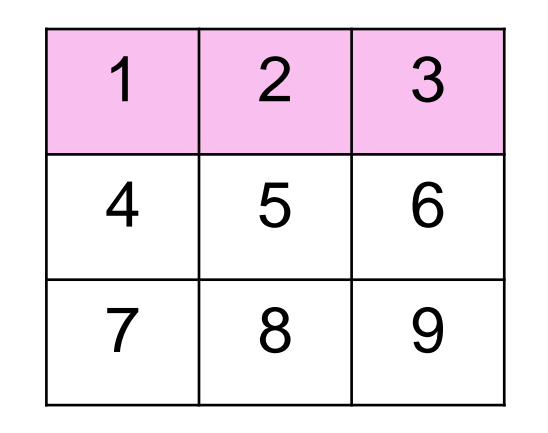

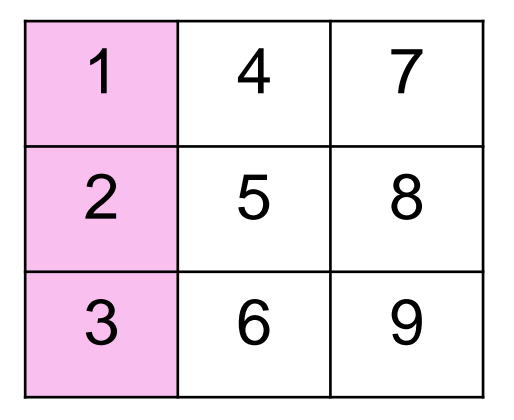

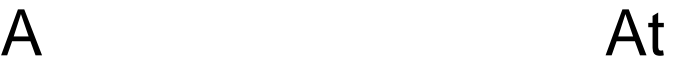

#### Transposing Matrix: code

```
int main(){
  int A[3][3] = {{1,2,3}, {4,5,6}, {7,8,9}};
  int At[3][3]; 
  // Transpose A -> At
  // Print At
  return 0;
} 
Code: Output:
```
# Finding Zeros in a 3D Array (1/2)

Code:

```
int numZeros(int[][4][3], int, int, int);
int main() {
   int a[2][4][3] = {{{5,0,2}, {0,0,9}, {4,1,0}, {7,7,7}},
                      {{3,0,0}, {8,5,0}, {0,0,0}, {2,0,9}}};
   cout \lt\lt "This array has " \lt\lt numZeros(a, 2, 4, 3)
        << " zeros.\n\times";
   return 0;
}
…
```
# Finding Zeros in a 3D Array (2/2)

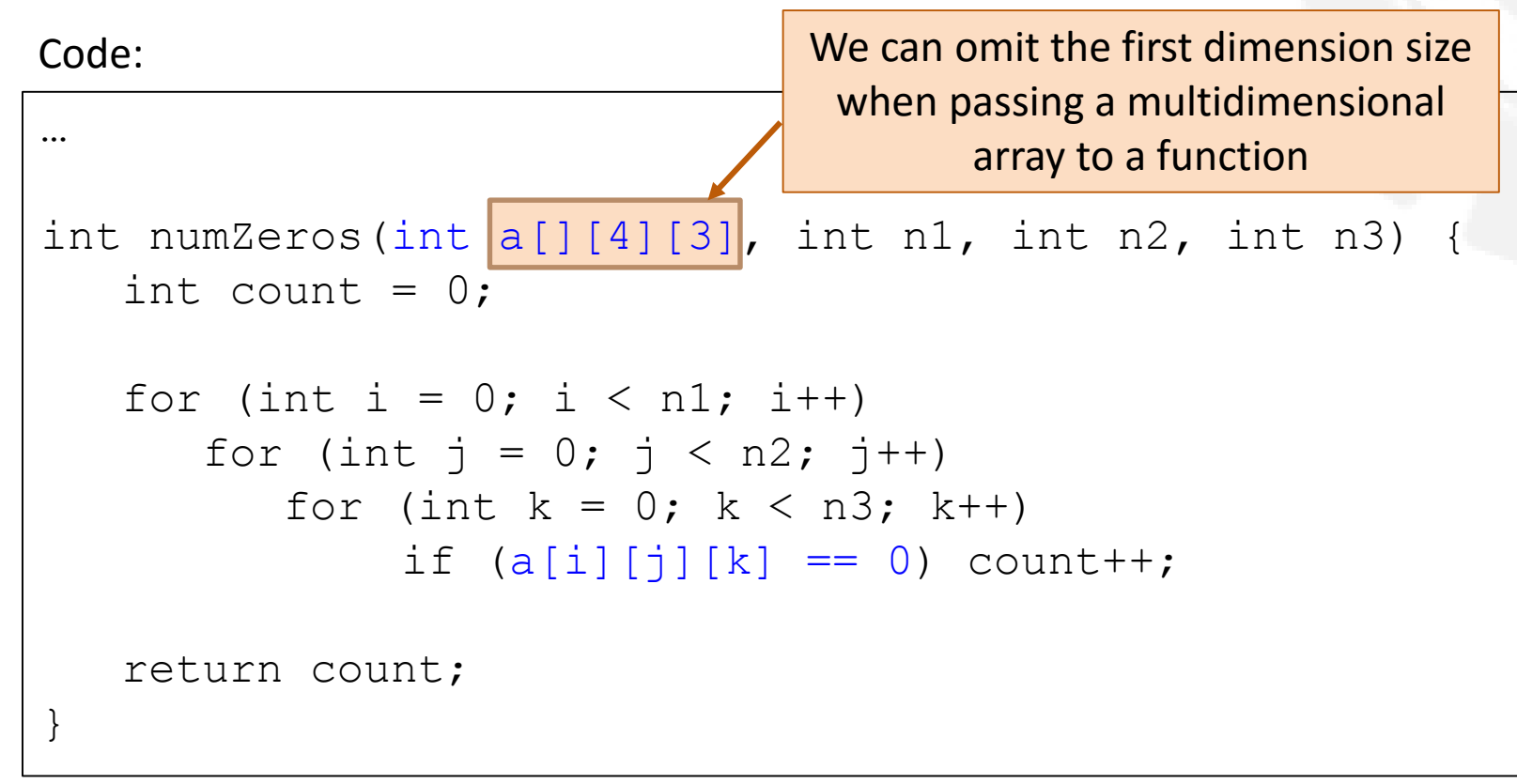

#### Output:

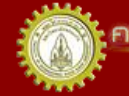

ณะวิควกรรมคาลตร์ มหาวิทยาลัยยอนแก่บ FACULTY OF ENGINEERING KHON KAEN UNIVERSITY

#### Matrix Multiplication

 $a<sub>00</sub>$   $a<sub>01</sub>$ 

 $a_{10}$   $a_{11}$ 

 $a_{20}$   $a_{21}$ 

 $a_{30}$   $a_{31}$ 

- Problem: write a program to multiply 2 matrices
- What we know:
	- $-$  If A is an n x m matrix and B is an m x p matrix
	- AB is n x p

$$
(AB)_{ij} = \sum_{k=1}^{m} A_{ik} B_{kj}
$$

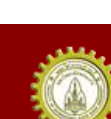

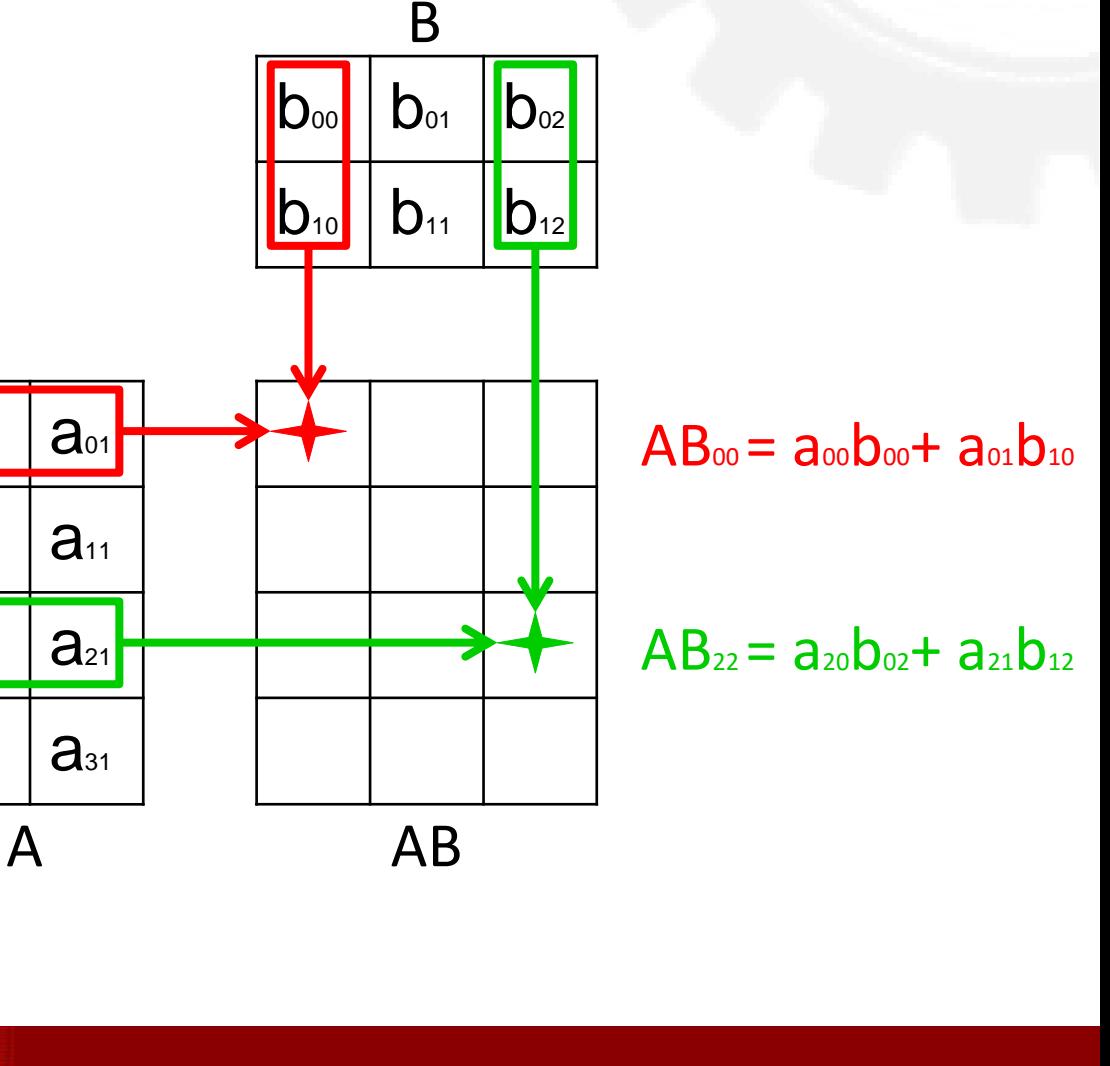

# Multiplying Matrix: code

Code: Output:

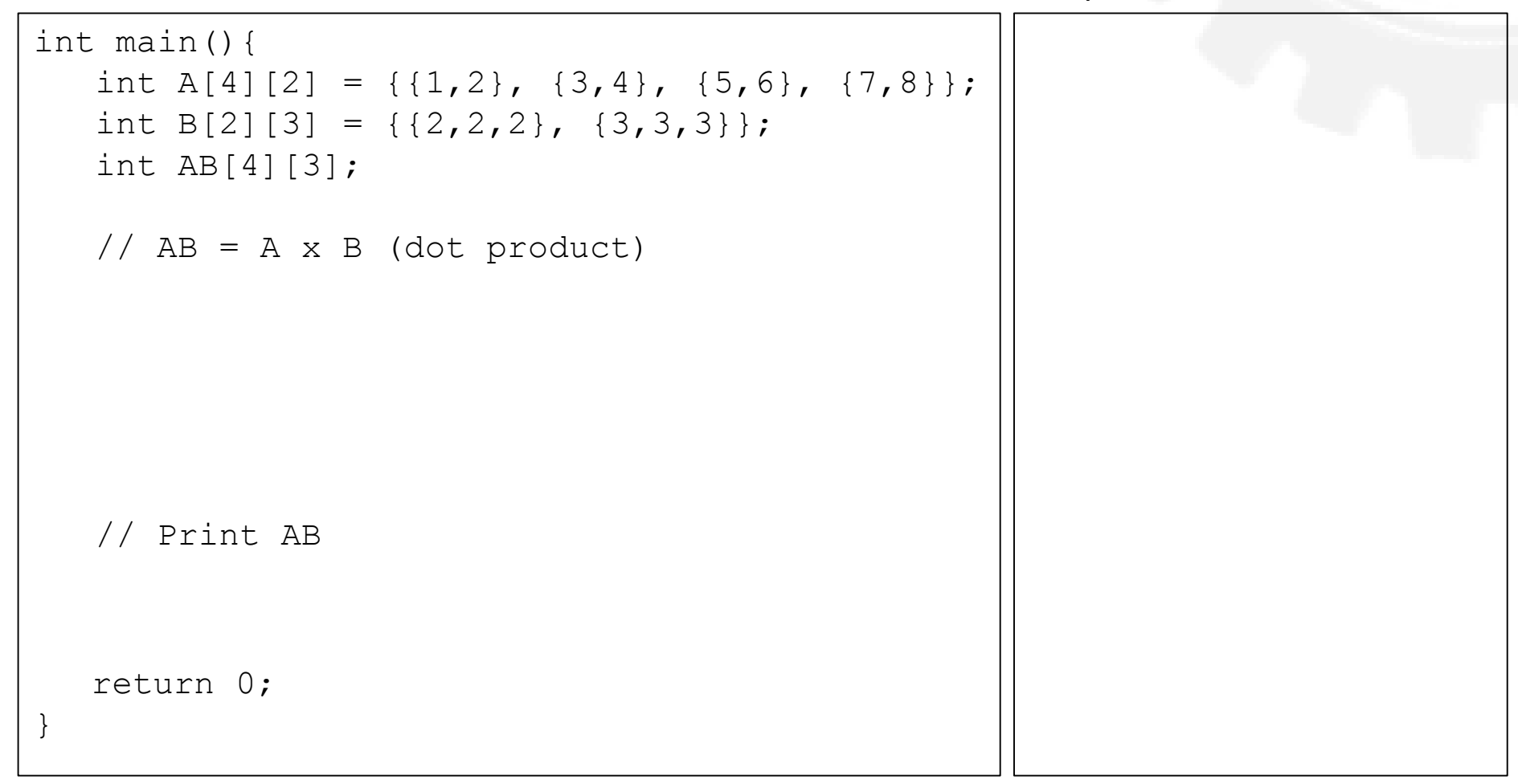

## Take Home Messages 1/2

- Accessing a 1D array
	- Row houses with house numbers, starting from 0
	- Reading/printing forward and reverse
- Searching / sorting an array
- Passing array to the function
	- Work like passing by reference (passing the address of the first element)
	- But no &

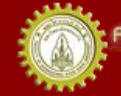

## Take Home Messages 2/2

- Accessing a 2D array
	- Table with row and column numbers
	- Double loop to read/write
- Accessing a 3D array
	- Box with row, column, and depth numbers
	- Triple loop to read/write

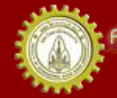

## References

- คณาจารย์คณะวิศวกรรมศาสตร ์. (n.d.). **เอกสารชุดน าเสนอภาพและบรรยาย วิชาการเขียนโปรแกรม (ส่วนกลาง)**
- คณาจารย์คณะวิศวกรรมศาสตร ์. (n.d.). **เอกสารประกอบการสอนวิชาการ เขียนโปรแกรม (ส่วนกลาง)**
- รศ. วิโรจน์ ทวีปวรเดช. (2554). **การเขียนโปรแกรมคอมพิวเตอร ์ Computer Programming.** พิมพ์ครั้งที่ 2 โรงพิมพ์มหาวิทยาลัยขอนแก่น
- Cplusplus.com. (n.d.). **C++ Documentation**. สืบค้นเมื่อ 18 กุมภาพันธ*์* 2555, <http://www.cplusplus.com/>
- Cplusplus.com. (n.d.). Library Reference. สืบค้นเมื่อ 18 กุมภาพันธ*์* 2555*,* <http://www.cplusplus.com/>
- ISO/IEC 14882 Programming Language C++

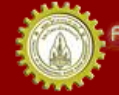